# CHAPTER 12 PERSONAL PROPERTY MANAGEMENT

#### TABLE OF CONTENTS

CHAPTER 12 Personal Property Management

Exhibits -Part II

| Exhibit   | 5-12-AA  | Certification for the Acquisition of Replacement Equipment |
|-----------|----------|------------------------------------------------------------|
| Exhibit   | 5-12-BB  | Government Property Approval Levels                        |
|           | 5-12-CC  | Personal Property-Loan Record                              |
|           | 5-12-DD  | Personal Property Obtained for                             |
|           |          | Demonstration or Test Purposes                             |
| Exhibit   | 5-12-EE  | IHS Tribal Contractor Additional                           |
|           |          | Equipment Requirements                                     |
| Exhibit   | 5-i2-FF  | IHS Tribal Contractor Additional                           |
|           |          | Equipment Requirements                                     |
| Exhibit   | 5-12-GG  | IHS Tribal Contractor Additional                           |
| _ , ,, ,, | - 40     | Equipment Requirements                                     |
| Exhibit   | S-12- HH | Automated Data Processing System                           |
| n 1-31-31 | G 10 11  | for Nonexpendable Personal Property                        |
|           | S-12-11  | Property Administrator Designation                         |
| Exhibit   | 5-12-JJ  | Designation of Property                                    |
|           |          | Representative                                             |
|           | 5-12-KK  | Condition Codes                                            |
| Exhibit   | 5-12-LL  | Report of Capitalized Nonexpendable                        |
|           |          | Equipment                                                  |
| Exhibit   | 5-12-MM  | Approval of Motor Vehicle Fleet                            |
|           |          | Plan                                                       |
| Exhibit   | 5-12-NN  | Official Use of Government Motor                           |
| _ , , , , | - 10 00  | Vehicles                                                   |
| Exhibit   | S-12-00  | Recovery of Precious Metals                                |

#### CHAPTER 12 PERSONAL PROPERTY MANAGEMENT

### CERTIFICATION FOR THE; ACQUISITION OF REPLACEMENT EQUIPMENT.

| Requisition | No.: |  |
|-------------|------|--|
|             |      |  |

- a. The requirement is absolutely essential.
- b. The item meets existing use standards.
- c. Validation in accordance with DHHS Materiel Management Manual 103.25.150.3.
  - 1) Basis of need.
  - 2) Utilization consideration.
  - 3) Other considerations.
- d. There are ho other **items** available within the Agency to **meet** the requirement, either from equipment pools/sharing or from unrequired and excess sources.
- e. It is the least expensive item which will satisfy the requirement. Approvals requesting other than lowest prices available must be supported by a justification signed by the Executive Officer, Indian Health Service.
- f. A rehabilitated item will be accepted if available.
- G. The appropriate GSA Regional Office Surplus Property Program does not have a suitable **item to meet** the need.

### CHAPTER 12 PERSONAL PROPERTY MANAGEMENT

- The requisition will also reflect the following information concerning the item being replaced regardless of whether it h. is being utilized as a trade-in.
  - 1) Description
  - 2) Manufacturer
  - Serial Number
  - 41 Index Number
  - 5) Control Number
  - 6) Tag Number
  - 7) Location

  - 8) Acquisition Year 9) Acquisition Value
  - 10) Replacement Cost 11) Cost of Repairs

  - 12) Replacement Year

| Area | Property | Management | Officer |
|------|----------|------------|---------|
|      |          |            |         |
|      |          |            |         |
|      |          |            |         |
| DATE |          |            |         |

## CHAPTER 12 PERSONAL PROPERTY MANAGEMENT

#### GOVERNMENT PROPERTY APPROVAL LEVELS

|     | DESCRIPTION/CATEGORY                                                                  | <u>APPLICABILITY</u> A | APP <u>ROVAL LEVEL</u>                                                     |
|-----|---------------------------------------------------------------------------------------|------------------------|----------------------------------------------------------------------------|
| (1) | Scientific, technical, engineering, and medical which includes dental.                | All Areas              | Area<br>Property<br>Management<br>Officer                                  |
| (21 | Administrative (calculators, typewriters, transcribers, and office recorders)         | All Areas              | Area<br>Property<br>Management<br>Officer                                  |
| (3) | Administrative (copying/reproducing equipment)                                        | All Areas              | Public<br>Health<br>Service                                                |
| (4) | Telecommunications, radio, facsimile equipment                                        | All Areas              | Office of<br>Information<br>Resources<br>Management,<br>IHS<br>Headquarter |
| (5) | Automated data processing equipment (See Exhibit 5-12C, ADP Delegations of Authority) | All Areas              | Office of<br>Information<br>Resource<br>Management,<br>IHS<br>Headquarter  |
| (6) | Furniture and Furnishings                                                             | All Areas              | Area<br>Property<br>Management<br>Officer                                  |
| (71 | Avaiation and Motor Vehicles                                                          | All Areas              | Chief,<br>Property<br>Management<br>Branch, IHS<br>Headquarter             |

#### DEPARTMENT OF HEALTH AND HUMAN SERVICES

PERSON&L PROPERTY - LOAN RECORD

| ,iNG AGENCY'S          | ACC                                                                                     | ACC&U~;ILE ,DATE      |             |         |                            |               |                |
|------------------------|-----------------------------------------------------------------------------------------|-----------------------|-------------|---------|----------------------------|---------------|----------------|
| BORROWER'S NAME        | AND AODRESS (In.sMtutfon, Organization of                                               | or Indiutdual)        | LOAI        | N PERIO | OD                         |               |                |
|                        |                                                                                         |                       |             |         | 0 six mo                   | NTHS          |                |
|                        |                                                                                         |                       |             |         | O ONE YE                   | AR            |                |
| STOCK NUMBER           | 3ESCRIPTION (prop. no hftg. Ser. no, A                                                  | Iodal no)             |             | UNIT    | 2UANTM                     | VA&E          | COND.          |
|                        |                                                                                         |                       |             |         |                            | 77102         |                |
|                        |                                                                                         |                       |             |         |                            |               | •              |
|                        |                                                                                         |                       |             |         |                            |               |                |
|                        |                                                                                         |                       |             |         |                            |               |                |
|                        |                                                                                         |                       |             |         |                            |               |                |
|                        |                                                                                         |                       |             |         |                            |               |                |
|                        |                                                                                         |                       |             |         |                            |               |                |
|                        |                                                                                         |                       |             |         |                            |               |                |
|                        |                                                                                         |                       |             |         |                            |               |                |
|                        |                                                                                         |                       |             |         |                            |               |                |
|                        |                                                                                         |                       |             |         |                            |               |                |
|                        |                                                                                         |                       |             |         |                            |               |                |
|                        |                                                                                         |                       |             |         |                            |               |                |
| SIGNATURE OF CUS       | STODIAL OFFICER:                                                                        |                       |             |         | DATE:                      |               |                |
|                        |                                                                                         |                       |             |         |                            |               |                |
| ,SIGNATURE OF CUS      | STODIAL OFFICER8                                                                        |                       |             |         | DATE:                      |               |                |
| SIGNATURE OF APP       | PROVING OPERATING AGENCY HEAD:                                                          |                       |             |         | DATE:                      |               |                |
|                        | fy that the necessary <b>records</b> have been control of property by <b>location</b> . | established and ap    | propriate   | annotat | ions have b                | een made on   | the inventor   |
|                        | Signature of Accountable Officer                                                        |                       |             |         |                            | Date          |                |
| unless terminated a    | is hereby loaned for official use for the tan earlier date. The borrower agrees to      | be responsible for    | any dama    | ge and/ | and ending<br>or repairs n | ecessary as t | he result of ' |
| expense. Justification | on for Soan must be attached to this reco<br>terms cited above and those contained      | ord. The signature of | of the born |         |                            |               |                |
|                        | Signature of Borrower                                                                   |                       |             |         |                            | Date          |                |
|                        |                                                                                         |                       |             |         |                            |               |                |

#### **OISTRIBUTION** INSTRUCTIONS

- 1. Prepare form in quadruplkate.
- 2. Forward all copies through the Administrative Officer to the Accountable Officer.
- 3. The second and third copies will be returned to the lender.
- 4. The fourth copy will be sent to the borrower.
- 5. On return of the prBperty, the lender shall indicate its return on the third copy and returned to the Accountable Of'fk.

| MANA | GEMENT | SERVICE | :S |
|------|--------|---------|----|
|      |        |         |    |

### CHAPTER 12 PERSONAL PROPERTY MANAGEMENT

STATEMENT OF ACCEPTANCE OF PERSONAL PROPERTY OBTAINED FOR DEMONSTRATIONS, TRIAL, OR TEST PURPOSES

Manufacturers Cat. No, Description (Make, Model, Quantity and Serial Number)

By the acceptance of personal property listed above, for demonstration, trial, or test purposes, the U.S. 'Government assumes no responsibility for property, and that acceptance of the property for trial or test purposes does not constitute an endorsement of the product by the U.S. Government.

|           |    |                                 |         | Date: |
|-----------|----|---------------------------------|---------|-------|
| Signature | of | Property Custodial' Officer     |         |       |
|           |    |                                 |         | Date: |
| Signature | of | Manuafacture's Representative   |         |       |
|           |    |                                 |         | Date: |
| Signature | of | Property Management/Accountable | Officer |       |

#### CIIAPTtiR 12 PERSONAL PROPERTY MANAGEMENT

(\* For use by Station/Tribal Contractor in submitting their additional requirements to the Area for funding consideration. Appropriate blocks are available for indicating the Area, Station/Tribal Contractor, FSC, Description, Quantity, Unit Cost, Total and Brief Justification.)

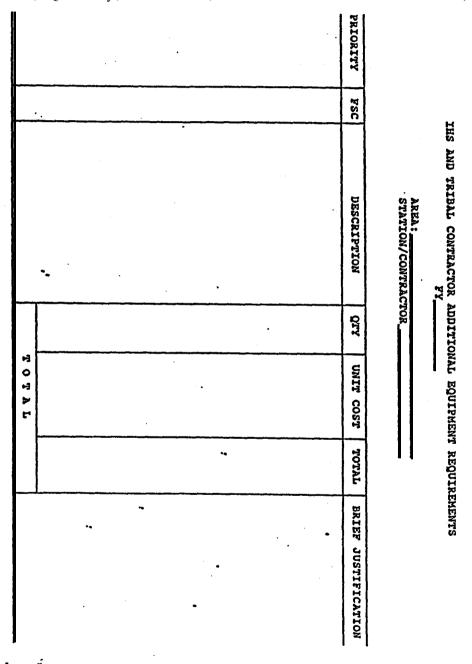

| MANAGEMENT : | SERV | /ICES |
|--------------|------|-------|
|--------------|------|-------|

# CHAPTER 12 PERSONAL PROPERTY MANAGEMENT

| IHS'AND | TRIBAL | CONTRACTOR | ADDITIONAL | <b>EQUIPMENT</b> | REQUIREMENTS |
|---------|--------|------------|------------|------------------|--------------|
|         |        | F          | Y          |                  |              |
|         |        | AREA:      |            |                  |              |

| PRIORITY                                 | CATEGORY                                                                                                    | VALUE   |
|------------------------------------------|----------------------------------------------------------------------------------------------------|---------|
| (* For use <b>t</b><br>Contract <b>c</b> | y' Areas in consolidating their requirements by Station r'So Priority, Category (FSC-Group), Value and Total.) | /Tribal |
|                                          |                                                                                                    |         |
|                                          |                                                                                                    |         |
|                                          |                                                                                                    |         |
|                                          |                                                                                                    |         |
|                                          |                                                                                                    |         |
|                                          |                                                                                                    |         |
|                                          |                                                                                                    |         |
|                                          |                                                                                                    |         |

I

TOTAL\_\_\_\_

| IANAGEMENT SERVICES  CHAPTER 12                                                                                             |                                                |
|----------------------------------------------------------------------------------------------------|------------------------------------------------|
| PERSONAL PROPERTY MANAGEMENT                                                                                                |                                                |
| IHS AND TRIBAL CONTRACTOR ADDITIONAL EQUIPMEN (ACQUISITION FROM EXCESS) FY Area:                                            | T REQUIREMENTS                                 |
| a t e g o r y                                                                                                    | Valu                                           |
| * For use by Areas/Tribal Contractors in the acquisitio equipment from excess from Federal agencies by Category and Value.) | n of additle <mark>nt</mark> al<br>(FSC-Group) |
|                                                                                                    |                                                |
|                                                                                                    |                                                |
| •                                                                                                    |                                                |
|                                                                                                    |                                                |
|                                                                                                    |                                                |
|                                                                                                    |                                                |
|                                                                                                    |                                                |
|                                                                                                    |                                                |
|                                                                                                    |                                                |

### Indian Health Service

Automated Data Processing System

for

Control and Accountability

Of

Nonexpendable Personal Property

THE REVISED EQUIPMENT PROCESSING HAS BEEN DESIGNED TO PROVIDE THE ACCOUNTABLE OFFICERS AND CUSTODIAL OFFICERS WITH THE NECESSARY DATA TO MAINTAIN AN EFFECTIVE EQUIPMENT MANAGEMENT AND ACCOUNTING PROGRAM..

LISTED BELOW ARE SOME OF THE MAJOR CHANGES IN THE REVISED EQUIPMENT PROGRAM:

COMPUTER CONTROL NUMBER: THE PURPOSE OF THE COMPUTER CONTROL NUMBER IS TO PROVIDE THE MEANS TO SPECIFICALLY IDENTIFY EACH UNIT RECORD UNDER AN INDEX NUMBER AND SIMPLIFY CODING REQUIRE-MENTS RELATED TO NONACCOUNTABLE CHANGES AND ACCOUNTABLE DISPOSITIONS.

INTERNALLY THE COMPUTER WILL ASSIGN A 4 DIGIT CONTROL NUMBER BEGINNING WITH 0001 TO EACH UNIT RECORD ON FILE UNDER AN INDEX NUMBER FOR EACH ACCOUNTABLE AREA. AS ADDITIONAL (NEW) UNIT RECORDS ARE CREATED, REGARDLESS OF THE TYPE OF TRANSACTION, THE NEXT HIGHEST NUMBER IN SEQUENCE FOR EACH INDEX NUMBER WILL BE INTERNALLY ASSIGNED BY THE COMPUTER TO THE RECORD. THE TRANSACTION REGISTER WILL REFLECT THE COMPUTER CONTROL NUMBER FOR EACH TRANSACTION APPEARTHG THEREON, AND WILL ALSO BE REFLECTED ON THE R & L LISTING, CMR AND THE ANNUAL EQUIPMENT REPLACEMENT LISTING FOR EACH UNIT RECORD.

DELETE DATA - UNIT RECORD: DATA CONTAINED IN THE UNIT RECORD THAT-YOU WISH TO DROP AND NOT REPLACE WITH OTHER DATA CAN BE ACCOMPLISHED BY PUNCHING AN "X" IN THE FIRST POSITION OF THE APPROPRIATE FIELD. THE FOLLOWING DATA ELEMENT FIELDS MAY BE BLANK, PURCHASE ORDER NUMBER, REPLACEMENT COST, PROJECT CODE, MANUFACTURER SERIAL NUMBER, FISCAL YEAR OF REPLACEMENT AND COST CENTER.

FISCAL YEAR OF REPLACEMENT: THE FISCAL YEAR OF REPLACEMENT FOR ACQUISITIONS WILL BE DETERMINED BY THE COMPUTER, UNIT RECORD VOUCHER FISCAL YEAR PLUS LIFE EXPECTANCY YEARS CONTAINED IN THE MASTER RECORD EQUAL FISCAL YEAR OF REPLACEMENT, UNLESS A "1" IS IN CARD COLUMN 73 OF THE UNIT RECORD, IN WHICH CASE THE COMPUTER WILL ACCEPT THE FISCAL YEAR OF REPLACEMENT AS INDICATED.

MAINTENANCE AND REPAIRS: THE COST OF MAINTENANCE AND REPAIR AND THE NUMBER OF TIMES REPAIRED CAN BE CUMULATED ON THE UNIT RECORD AS REQUIRED BY MATERIEL MANAGEMENT MANUAL 103-27.5012 (b)(6)

| 000 1 1 1 1 1 1 1 1 1 1 1 1 1 1 1 1 1 1                             | NONEXPENDABLE PROPERTY - MA                                          | ASTER CODING RECORD                                                      | DATE                                             |
|---------------------------------------------------------------------|----------------------------------------------------------------------|--------------------------------------------------------------------------|--------------------------------------------------|
| TH OFSC CHIC FRP GHOUP B HASTI FINN                                 | INDEX SUB SUB SUB SUB SUB SUB SUB SUB SUB SUB                        | DESCRIPTION                                                              |                                                  |
| (a) 5 (c) 2 (a) 1/10 (1) 22 (1 1/10 1/10 1/10 1/10 1/10 1/10 1/10 1 | 24 25 25 27 27 20 27 w 11 12 2 5 10 17 10 12 10 17 41 41 41 42 41 45 | 40 43 40 44 20 41 83 12 10 20 22 22 20 20 20 20 11 12 01                 | 6 6 5 mil 6 1 Line 6-9 20 21 2                   |
|                                                                     |                                                                      | <b>╒</b> ╫╗╫                                                             | ++++++                                           |
|                                                                     |                                                                      |                                                                          |                                                  |
|                                                                     | <del>                                    </del>                      |                                                                          | +++++                                            |
|                                                                     |                                                                      | <del>▀</del> ▔▍▀▍▀▍▀▍▀▍▀▍▀▍<br>▀▃▀▞▃▍▀▍▀▍▀▍▀▍▀▍▀▍▀▍▀▍▀▍▀▍▀▍▀▍▀▍▀▍▀▍▀▍▀▍  | +++++                                            |
|                                                                     | <u>+</u>                                                             |                                                                          |                                                  |
|                                                                     |                                                                      | <del>╒</del> ═ <del>╒</del> ═┋═┋╒┋                                       | +++                                              |
| 4 5 6 7 6 9 19 11 17 13 14 15 16 17 14 17 20 21 21 22 24            | /4 Jr. A. 27 37 Jr. 40 11 12 23 14 25 36 37 38 39 40 41 42 43 44 45  | 46 47 48 49 50 51 52 53 64 55 56 57 56 59 60 61 62 63 6                  | 4 05 1.6,67 68 6-9, 70 71,72                     |
| ╞┽┼┼╅╽┟┥┥┼┼╏┼╏┼┼┤┼┼                                                 | <del> </del>                                                         | ╒╞╀╣╃╃╃╃┼┼┼┼┼                                                            | +++-                                             |
| <del></del>                                                         |                                                                      | <u>╺</u> ╒┇┇┇┇╏ <u>╒</u> ┠╻╏═╇╼╬╒╄╌╏╒╟╌╏═┠╾┞                             | 4441444                                          |
|                                                                     |                                                                      |                                                                          |                                                  |
|                                                                     |                                                                      |                                                                          |                                                  |
| <b>                                      </b>                       |                                                                      | <del>╒╒┋╒╒┋╒╒┋</del>                                                     |                                                  |
| <del>╒</del> ╪ <del>╏╞</del> ╃╃┼╃╄╃┸┟┞╒╏╬┆┼┪╢╣                      | <del>▗</del> ┆ <del>╒</del> ╬┼╅┼┼┼┼┼┼┼┼┼┼┼┼┼┼┼┼┼┼┼┼┼┼┼┼┼┼┼┼┼┼┼┼┼┼┼   | <del>╒</del> ╌╂╌ <del>╏╌╪═┩╌╃═╞╌╅═</del> ╂═╏╌╅╴╿╾┦═╀╴┠╌┤┄┞╌ <del>╏</del> | <del>-</del><br><del>-</del>                     |
|                                                                     | <u></u>                                                              | <u>╺╸┡┈┞╍┞╼╿╼╿╺┞╍┩╼┾</u> ╌┞╶┦ <u>╶┞╴</u> ┞┄┞┈┞╶┞╸┞╸┞╸┞╸                  | <u>.                                    </u>     |
|                                                                     |                                                                      |                                                                          |                                                  |
| <u> </u>                                                            |                                                                      |                                                                          | 11177777                                         |
| <del>                                      </del>                   | <del>╶</del> ╒┩╗╃╃╣╗╏ <del>╏┩╏┩┩╇╇╇╇</del>                           | <del>╒╏╏╏</del>                                                          | <del>!                                    </del> |
| ╞╪╡╪╧╪╪┼┼┼┼┼┼┼┼┼┼                                                   | <del>╡┆╡╡╡╏╏╏╏╏╏╏╏</del>                                             | <del>╒</del> <del>┇╏┋┋┋┋┋</del>                                          | ++++++                                           |
| 6 6 6 7 6 9 19 19 19 19 19 19 19 19 19 19 19 19 1                   | 24 25 26 24 28 29 20 20 21 22 22 24 24 25 27 28 29 40 41 42 42 44 45 | 45 47 48 49 80 81 82 83 54 88 54 57 54 52 50 8 1 52 53 5                 | 4 5 66 62 66 69 20 21 22 2                       |
| 16M 446 (nEV. 6-73)                                                 |                                                                      |                                                                          | A leaderleader                                   |

| Ì | in | LA<br>J | <b>:</b> |   |
|---|----|---------|----------|---|
| ı | •  |         |          | • |
| 1 |    |         |          |   |

#### NONEXPENDABLE PROPERTY-ACTIVITY CODING RECORD

| Ш     | 1    | L               |                                             |                             |                                                    |                                                   |                                                   |                                                   | 1                 |                                                       | - 6.                                           | 1. 1.              | <del></del> .                                |
|-------|------|-----------------|---------------------------------------------|-----------------------------|----------------------------------------------------|---------------------------------------------------|---------------------------------------------------|---------------------------------------------------|-------------------|-------------------------------------------------------|------------------------------------------------|--------------------|----------------------------------------------|
| 1     | - 1  | ' -<br>! v      | NO:                                         | SHIAL                       | PURICHASE ÖRDEN NO.                                | NOEN NO. QUANTITY                                 | ACQUISITION<br>VALUE                              | COST CO                                           | IST SIHI          | MANUFA<br>NO. MANUFA<br>SERIA                         | CTURER OF                                      | COST COST          |                                              |
| 131   |      |                 | 1.                                          | 1                           |                                                    | 24 25 26 27 78 29 10 31 1/ 3.1                    | जन्म जन्म                                         | 4114214144                                        | 7 40 40 50        | निर्देशको का क्षेत्रका है।                            |                                                | ور الرابيات        | हे क वास्त्रह                                |
| 14    | 4-   | +-              | <del> ° </del> °                            | 101191417                   | 1 14 13 16 11 10 13 30 71 77 77                    |                                                   | <del>77777</del>                                  |                                                   |                   |                                                       |                                                |                    |                                              |
| 1:4   |      |                 | H                                           | 4 1-1 1                     | 1 1 1 1 1 1 1 1 1                                  |                                                   | 1:1: 1. <u>1:1</u> 1                              |                                                   | 1.1.1             | ▋▍▃▍▃▍▗▍▐▔▜▀▐▃▜▞▀▍▆                                   | ┧╶╂╾┦╾┫╾╂╾║╺╄╸                                 |                    | ╉ <del>╏╏┋</del> ╧┼                          |
| 17    | 1    | 1-              | 11                                          | <b>1-1-1-1</b>              | 1777777                                            |                                                   | 111111                                            |                                                   | 1111              |                                                       | 11111                                          |                    |                                              |
| 上     | Ŀ    | 4=              | <b>=</b>                                    | <del>i- -</del>  - -        | 1=1=1=1=1=1=1=                                     | <b> - - - - - - - - - - - - - - - - - - -</b>     | ╅╬╪┼┼                                             |                                                   | 7-1-1-1           |                                                       | +++++                                          | 1-1-1-1            | 14-14-4                                      |
| 11    | 1    | 1               | 11                                          |                             |                                                    |                                                   |                                                   |                                                   | .[.].]            |                                                       |                                                | <u>.</u>           | ╏┨╏┟╬╁                                       |
| 1-7   | 4:   | ‡=              | Ħ                                           | ++1+                        | 1-1-1-1-1-1-1-1-1-1-1-1-1-1-1-1-1-1-1-1-           |                                                   | TFFFFI                                            | <del>                                      </del> | +1+               | <del>▋</del> <del>╇</del> ╊╋                          |                                                |                    |                                              |
| L     | . I. | 1               | Ш                                           |                             |                                                    | 1                                                 | ╌╂╾┨╼┨╾╉╼╂╴┃                                      | 1-1-1-1-1-1-1-1-1-1-1-1-1-1-1-1-1-1-1-1-          | <b>=<u> </u> </b> | <b>┃ ╁╍╁╌┟╌╎╌┤╶╁╌╁╌┤</b> ╌                            | <del>╡╸</del> ┼╌╁╌┠┈┞                          | 1-1-1-1            | ┨┠╏ <del>╏╏</del> ┪╏                         |
| 17    | 1    | -1-             | H                                           | <del></del>                 | <del>                                      </del>  | <b>1</b> [= - - -   -   -                         | TTT 1                                             |                                                   | $T \cap C$        |                                                       |                                                |                    | 1111                                         |
| H     | -  - | -               | ₩.                                          | <del>┧╸╽╸</del> ┪╺          | <u> </u>                                           | <del>┃·</del> ╘┤╌┃═╏═╅╌┃╶╁═╪╤╏                    | <del>╛╸</del>                                     |                                                   | <b>#1</b> #4      | <b>╟</b> ╆╬╪╏╬╪┼┼                                     |                                                | 1-1-1-             |                                              |
| T     | 1    | 7               | П                                           |                             |                                                    |                                                   |                                                   |                                                   |                   |                                                       |                                                |                    |                                              |
| 口     | ٠ŀ   | :Ł              | ш                                           | <del>+-1-1-</del>           |                                                    | 1 =====================================           | : - - - - -                                       | 17-1-1-1-1-1                                      | 4-14-1            |                                                       |                                                | 1771               | 1 1 1-1-1                                    |
|       | ١    | :               | 11                                          |                             | 11111111                                           |                                                   |                                                   | <u> </u>                                          |                   | ▋╢╟╏╗┪╃╇                                              |                                                |                    | ĬĸĬĬ <u>Ĭ</u> ĬĬ                             |
| Ħ     | #    | Ŧ               | <del>   </del>                              | ++++                        | 1 <del>-1-1-1-1-1-1-1-1-1-1-1-1-1-1-1-1-1-1-</del> | 1                                                 | 7-1-1-1-1                                         | 1=1-1-1-1                                         | 1111              |                                                       |                                                |                    |                                              |
| Ш     | .1.  | .L              | Ш                                           |                             | 1-1-1-1-1-1-1-1-1-1-1-1-1-1-1-1-1-1-1-1-           | 1 + 1 + 1 + 1 + 1 + 1 + 1 + 1 + 1 + 1 +           | ╌┼╌┼╌┼╴┤                                          | <u> </u>                                          | -                 | ▋ <del>▗</del> ▐▃▐▃▐▃▐▃▋▃▋▃▋▃▋                        | ╅╢┺┢╘╏╢                                        |                    | ┨╶┨╌ <u>╂╼</u> ╁╌┃                           |
| H     | 1    | 1-              | Ħ                                           | 1111                        |                                                    |                                                   | 717771                                            |                                                   |                   |                                                       |                                                |                    |                                              |
| 1     | 1    | . 1             | 1.                                          | 10:11121                    | 3 24 25 26 27 10 19 21 21 22 21                    | 24 24 26 27 28 29 30 31 32 33                     | 14 35 36 37 38                                    | 241 42143 44144 4514                              | 17 48 44 50       | 11 52 53 54 55 54 53 58 59 6                          | 0 61 62 63 64 61 64 6                          | 1 11 69 10 11      | 2. 2. 2. 2. 2. 2. 2. 2. 2. 2. 2. 2. 2. 2     |
| H     | 7    | 7               | 17                                          |                             |                                                    |                                                   | TITIII                                            | 11111                                             | - -               |                                                       | 11111                                          |                    |                                              |
| 1.1   | :1   | +               | ᆂ                                           | <del></del>                 | <del>▐</del> ▗ <del>▐▗</del> ▊▄▋▄▋▄▋               | 1 = = = = = = = = = = = = = = = = = = =           | <del> - - - - - - - - - - - - - - - - - - -</del> |                                                   | · - :1^           |                                                       | 7-1-1-1-1-1                                    | 17-71              | I I I FT                                     |
| 11    | ı    | ١               | 11                                          |                             | 111111111                                          | 11111111                                          | _L_L_L_L_                                         | <u> </u>                                          | -h  -h.)          | ╏╍┝╍┼╴╽┄┾╌┼╌┤╌┤                                       | ╺┝┩╌┼╾╁╼┩╾┃╺┤╴                                 | - - - -            | ╏╏╏╘╧╏                                       |
| 井     | =    | +               | ++                                          | ++1-1-                      | F177777717                                         |                                                   | F-F-F-F-F                                         | 1-1-1-1-1                                         |                   |                                                       | <del>-</del> ┼╾┼╾┼╍┼╍╏                         |                    |                                              |
| Ш     | _ [  | _L              | Ш                                           | $\bot \bot \downarrow \bot$ | · <mark>┃-┡╼╃┈┦╼╄╌╂</mark> ╾┧╶╟ <u>╒</u> ┦╶        | ·I ├-I <u>├</u> - <del> -</del>  - - - -          | ╌┼┼┤┼                                             | = = = = :                                         | <del>_</del>      | <b>▊</b> ╬╏╅╢╈ <del>╏╏</del> ┪                        | <del>: - - - - </del> - -                      |                    | ┫╼┨┈╂ <del>╌</del> ╅╾╂                       |
| F     | •    | Τ.              | t t                                         | <del>-1</del> -1-1-1        | 1-1-1-1-1-1-1-1                                    | 1 1-1-1-1-1-1-1-1-1-1-1-1                         |                                                   |                                                   | 7                 |                                                       |                                                |                    | 11111                                        |
| Ш     | .    | L               | . - -                                       | ┵╁╁┼                        | <b> - - - - - - - - - - - - - - - - - - -</b>      | <del>╽┢╘╘╘</del> ╏╟╃┪                             | :}}-}-                                            |                                                   | -+ : [ 이 :        | ▋▐═╌╁╌╏╌╏╌╏╌╏╌╏                                       | *********                                      | : - -: -: -        | ┨╏╏ <del>┋┋</del> ┪                          |
| П     | -1   | Ī               | П                                           |                             | 1 17 1 1 1 1 1 1 1 1 1                             |                                                   | 11111                                             | 111111                                            |                   |                                                       |                                                |                    | 1 1 1 1 1                                    |
| Н     | -1   | <del>. i.</del> | ╁┼                                          | ┪┪┪┪                        | 1-1-1-1-1-1-1                                      |                                                   | ** #                                              | +++++11/1                                         | ╵┝╏┈┾╴            |                                                       | ╪╞╪╣╏┼                                         | 17:1-1             |                                              |
| 11    | J    | -               |                                             |                             |                                                    |                                                   |                                                   |                                                   | .].[ ].           | <b>┛╌┝╌┼</b> ╶╏╶╏╌┟╌┾╌┼═╏                             | _!_                                            | .     .            | ]                                            |
| Ħ     | 4    | Ŧ               | ‡‡                                          | 17777                       | ·   -   -   -   -   -   -   -   -                  | 14-1-1-1-1-1                                      | 71-1-1-1                                          | <b> - - - - </b>                                  | -      -          | <b>╗╶</b> ┾╼╅╾┟╴┇╶┟┄ <del>╞╾</del> ┼╾┩╾╏╴             | -1-1-1-1-1-1                                   |                    | 11111                                        |
|       | _    |                 | $\perp \! \! \! \! \! \! \! \! \! \! \perp$ | 111.                        | I Ll.L!.I.!.I.                                     | .   .   .   .   .   .   .   .   .   .             | .  - - - -                                        | ++++++++++++++++++++++++++++++++++++              | ╼╁╌╏╶╏            | <b>▋</b> ▗┢▄╅┈┥┄┃╺┟╼ <del>┟</del> ╌ <del>┟╺</del> ┠═┞ | <u>-   -   -   -                          </u> |                    |                                              |
| F     | -1   | F               | ŦF                                          | 7777                        |                                                    | 1+1+1+1+1                                         | <b>•</b>  - - - -                                 |                                                   | 7117              |                                                       |                                                |                    | ] ] ] ] ] ] ]                                |
| Ц     | 1    | 4               | 11                                          | ┸╃┸┦╸                       | <b>┩╌</b> ┾╾┩╼╃╌┞╾┡                                | ·┃ <del>┥╸</del> ┧┈╂╾┠╼┞╼╏╼┠╼╃╼┩ <b>╸</b> ┃       | ┸                                                 | <del>                                      </del> | -1-1-1-           |                                                       | ╡╬╬╬╅╪╸┋╻╏                                     |                    | 1 1 1-1-1-1                                  |
| H     | -1   | 1               | 17                                          | 1111                        | <u> </u>                                           |                                                   |                                                   | 111111                                            |                   |                                                       |                                                |                    | <u>                                     </u> |
| Н     | Ⅎ    | +               | ╧                                           | ╅╅╅                         | ╂╁╣╅╁╣╅╂╣╪╪╴                                       | :  <del>                                   </del> | ╁╁╁╂┨┃                                            | #######                                           | 半十                |                                                       |                                                | ·┠ <del>┤┋</del> ┋ | 1-1-1-1                                      |
| $\Pi$ | 1    | T               | $\prod$                                     |                             |                                                    |                                                   |                                                   | 111111                                            | 444               | <del>┇╛┙</del> ┸╃╃╃╃                                  | <del>┩┩┩┩</del>                                |                    |                                              |
| 11    | ា    | 4               | 701                                         | 10 11 12 1                  | 2 14 18 16 17 18 19 20 21 22 22                    | 24 26 26 27 28 29 20 21 22 22                     | 24 26 26 27 28                                    | 3 44 45 45 45                                     | 47 48 40 54       | 31 52 53 54 36 56 57 58 50                            | 0 41 62 63 64 65 66 6                          | 1 - 2169 10-11     | 12 23 14 15 76                               |
|       |      |                 |                                             | . 6-731                     |                                                    | are a "1" if extended F.Y. of Repla               |                                                   |                                                   |                   |                                                       |                                                |                    |                                              |

#### DEPARTMENT CODES

| CODE | DEPARTMENT            | CODE | DEPARTMENT           | CODE | DEPARTMENT            |
|------|-----------------------|------|----------------------|------|-----------------------|
| 1000 | ADMINISTRATION        | 1065 | HOUSEKEEPING         | 1130 | OPERATING SUITE       |
| 1005 | ADMITTING OFFICE      | 1070 | INTENSIVE CARE UNIT' | 1135 | ORTHOPEDIC SERVICE    |
| 1010 | AUTOPSY               | 1075 | LABORATORY           | 1140 | OUTPATIENT DEPARTMENT |
| 1015 | CENTRAL SUPPLY        | 1080 | LAUNDRY              | 1145 | PATHOLOGY             |
| 1020 | COMMUNITY HEALTH      | 1085 | LIBRARY ,            | 1150 | PEDIATRICS            |
| 1025 | DENTAL                | 1090 | MAINTENANCE          | 1155 | PHARMACY              |
| 1030 | DIETARY               | 1095 | MEDICAL RECORDS      | 1160 | PHYSICALTHERAPY       |
| 1035 | EMERGENCY ROOM        | 1100 | MEDICAL SERVICES     | 1165 | PROPERTY AND SUPPLY   |
| 1040 | ENT CLINIC            | 1105 | MENTAL HEALTH        | 1170 | PUBLIC HEALTH NURSING |
| 1045 | ENVIRONMENTAL HEALTH  | 1110 | MORQUE               | 1175 | RADIOLOGY             |
| 1050 | EYE CLINIC - TRACHOMA | 1115 | NURSING SERVICE      | 1180 | SOCIAL SERVICES       |
| 1055 | FIELD HEALTH SERVICES | 112  | OB-GYN               | 1185 | SPECIALTY CLINIC i    |
| 1060 | HEALTH EDUCATION      | 1125 | OCCUPATIONAL THERAPY | 1190 | SURGICAL SERVICE;     |
|      |                       |      |                      |      |                       |

# CONVERSION OF MASTER RECORD ACCOUNT 137.1

| DATA                      |        | RECORD<br>. POSITIONS | <u>DATA</u>    |        | NEW RECORD<br>NS NO. POSITIONS | DATA.                 |
|---------------------------|--------|-----------------------|----------------|--------|--------------------------------|-----------------------|
| AREA CODE                 | 73-74  | 2                     | VALID CODE     | 1-2    | 2                              | SAME                  |
| ACCOUNT CODE              | 13     | 1                     | NUMERIC 0      | 3      | 1                              | _ClV\NGE TO NUMERIC 1 |
| TRANSACTION - ADD<br>CODE | 76     | 1                     | VALID CODE     | 4-5    | 2                              | ESTABLISH AS CODE lo  |
| DESCRIPTION CODE          | 26-28  | 3                     | VALID CODE     | 6-8    | 3                              | SAMli                 |
| LIFE EXPECTANCY<br>SEARS  | 18-19  | 2                     | VALID NUMBERS  | 9-10   | 2                              | SAME                  |
| FEDERAL GROUP & CLASS     | 2-5    | 4                     | VALID NUMBERS  | 11-14  | 4                              | SAME                  |
| INDEX NUMBER              | 20-25  | 6                     | VALID NUMBERS  | 24-29  | .6                             | SAME                  |
| SOURCE CODE               | 1      | 1                     | VALID CODE     | 3      | 0 1                            | SAME                  |
| INVENTORY FREQUENC        | CY N-A | N-A                   | N-A            | 31     | 1                              | ESTABLISH AS NUMERIC  |
| SUB-OBJECT CODE           | 16-17  | 2                     | VALID CODE     | 32-33  | 2                              | SAME                  |
| DESCRIPTION               | 2942   | 44                    | CHARACTERS     | 34-77  | 44                             | SAME                  |
| UNIT OF ISSUE             | 14-15  | 2                     | ALPHA CHARACTE | RS N-A | N-A                            | N-A                   |
| CARD CODE                 | 80     | 1                     | NUMERIC 1      | N-A    | N-A                            | N-A                   |

|                           | PRESENT (CARD COLUMNS)(NO |   | <u>RD</u><br>ITIONS)(DATA) | <u>N</u><br>(CARD COLUMNS | EW RECORD<br>S)(No, POSITION | s)(DATA)                | ( <u>REMARKS</u> ) |
|---------------------------|---------------------------|---|----------------------------|---------------------------|------------------------------|-------------------------|--------------------|
| AREA CODE                 | 70-71                     | 2 | VALID CODE                 | 1-2                       | 2                            | SAME                    |                    |
| ACCOUNT CODE              | 76                        | 1 | NUMERIC 0                  | 3                         | 1                            | CHANGE TO<br>NUMBERIC 1 |                    |
| TRANSACTION - ACQUISITION | 9-10                      | 2 | CODE 20                    | 4-5                       | 2                            | CHANGE TO<br>CODE 21    |                    |
| CHÂNGE CODES              |                           |   | CODE 21                    |                           |                              | SAME                    |                    |
|                           |                           |   | CODE 22                    |                           |                              | SAME                    |                    |
|                           |                           |   | CODE 23                    |                           |                              | SAME                    |                    |
|                           |                           |   | CODE 24                    |                           |                              | SAME                    |                    |
|                           |                           |   | CODE 23                    |                           |                              | SAME                    |                    |
|                           |                           |   | CODE 26                    |                           |                              | SAME                    |                    |
|                           |                           |   | CODE 27                    |                           |                              | CHANGE TO<br>CODE 28    |                    |
|                           |                           |   | CODE 29                    |                           |                              | SAME                    |                    |
|                           |                           |   | CODE 58                    |                           |                              | CHANGE TO CODE 14       |                    |
|                           |                           |   | ALL OTHER                  |                           |                              | CHANGE TO<br>CODE 21    |                    |

|                               | PRE             | SENT RECORD  |                                            | NEW RECORD          |               |                                                                                               |           |
|-------------------------------|-----------------|--------------|--------------------------------------------|---------------------|---------------|-----------------------------------------------------------------------------------------------|-----------|
|                               | (CARD COLUMNS)( | NO. POSITION | <u>(DATA)</u>                              | CARD COLUMNS) (NO   | D. POSITIONS) | DATA)                                                                                         | (REMARKS) |
| PROJECT CODE                  | 37-40           | 4            | VALID NUMB<br>ZEROS OR BI                  |                     | 4             | SAME - IF NUMBERS<br>ZEROS LEAVE BLANI                                                        |           |
| MANUFACTURER<br>SERIAL NO.    | , 50-60         | 11           | BLANK,<br>NUMBERS 'OR<br>'CHARACTERS       | 55-65               | 11'           | ESTABLISH<br>LEFT TO RIGHT                                                                    |           |
| FISCAL YEAR<br>OF REPLACEMENT | 23-24           | 2 .          | VALID<br>NUMBERS<br>ZEROS                  | <b>66-67.</b><br>OR | 2             | VALID NUMBERS<br>SAME,ZEROS -<br>LEAVE BLANK                                                  |           |
| COST CENTER                   | 34-36           | 3            | VALID NUMBI<br>OR ZEROS OR                 |                     | 3             | SAME - IF NUMBERS<br>ZEROS LEAVE BLAY                                                         |           |
| FISCAL YEAR<br>ESTIMATE       | 74              | 1            | NUMERIC 1 C<br>BLANK                       | R <b>73</b>         | 1             | SAME                                                                                          |           |
| COMPUTER CONTRO               | L N-A           | N-A          | N- A                                       | 77-80               | 4             | ASSIGN FOR EACH UNIT RECORD UNDER AN INDEX NUMBER A COMPUTER CONTROL NO. BEGINNING WITH 0001. | 2         |
| APPROPRIATION                 | 41-42           | 2            | *BLANK OR<br>VALID<br>CHARACTERS,<br>ZEROS | N-A                 | N-A           |                                                                                               | DROP      |

|                                |               | PRESEN       | NT RECORD |                       |               | NEW           | <u>RECOR</u> D |                       |                        |
|--------------------------------|---------------|--------------|-----------|-----------------------|---------------|---------------|----------------|-----------------------|------------------------|
|                                | ( <u>CARD</u> | COLUMNS)(NO. |           | (DATA)                | ( <u>CARD</u> | COLUMNS) (NO. | POSITIONS)     | DATA)                 | ( <u>REMARKS)</u>      |
| NEW OR ADDITION EQUIPMENT      | IAL           | 72           | 1         | BLANK OR<br>NUMERIC 1 |               | N-A           | N-A            | N-A                   | DROP                   |
| REVERSAL                       |               | 73           | 1         | BLANK OR<br>NUMERIC 1 |               | N-A           | N-A            | N - A                 | DROP                   |
| REPLACE WITH<br>HIGHER COST IT | EM            | 75           | 1         | BLANK<br>NUMERIC 1    | OR            | N-A           | N-A            | N-A                   | DROP                   |
| INVENTORY<br>FREQUENCY CODE    |               | 79           | 1         | 1, 3, or              | L '           | N-A           | N-A            | N-A _                 | DROP                   |
| CARD CODE                      |               | 80           | 1         | NUMERIC 2             |               | N-A           | N-A            | N-A                   | DROP                   |
|                                |               |              |           |                       | 1             | 6-22          | 6              | M&R COST              | CODE 40<br>TRANSACTION |
|                                |               |              |           |                       | 1             | 1-15          | . 2            | NO, TIMES<br>REPAIRED | CODE 40<br>TRANSACTION |

|                            | PRESE<br>(CARD COLUMNS)(NO | NT RECORD . POSITION | JS)(DATA) (C                 |       | EW RECORD<br>S)(NO. POSIT | IONS)(DATA)                                                 | ( <u>REMARKS</u> )                  |
|----------------------------|----------------------------|----------------------|------------------------------|-------|---------------------------|-------------------------------------------------------------|-------------------------------------|
| VOUCHER NO<br>FISCAL YEAR  | 1-2                        | 2                    | BLANK CR<br>NuMuERs          | 6-7   | 2                         | S A M E                                                     |                                     |
| VOUCHER NO<br>MONTH        | 3-4                        | 2                    | BLANK OR<br>NUMBERS          | 8-9   | 2                         | SAME                                                        |                                     |
| . VOUCHER NO<br>SERIAL NO. | 5-8                        | 4                    | BLANK OR<br>NUMBERS          | 10-13 | 4                         | SAME                                                        |                                     |
| PURCHASE ORDER NO.         | 61-67                      | 7                    | BLANK OR<br>NUMBERS          | 14-23 | 10                        | SAME                                                        | ESTABLISH LEFT TO<br>RIGHT          |
| INDEX NUMBER               | 25-30                      | 6                    | VALID<br>NUMBER              | 24-29 | 6                         | SAME                                                        |                                     |
| QUANTITY                   | 11-15                      | 5                    | VALID<br>NUMBERS             | 30-33 | . 4                       | SAME-LAST<br>4 POSITIONS                                    | IF 1ST POSITION NC<br>ZERO - RFJECT |
| ACQUISITION<br>VALUE       | 16-22                      | 7                    | VALID<br>NUMBERS             | 34-39 | 6                         | SAME-LAST<br>6 POSITIONS                                    | IF 1ST POSITION Nr<br>ZERO - REJECT |
| REPLACEMENT<br>COST        | 43-49                      | 7                    | VALID NUMBERS<br>OR ZEROS    | 40-45 | 6                         | NUMBERS -<br>LAST 6<br>POSITIONS;<br>ZEROS -<br>LEAVE BLANK | IF 1ST POSITION NC<br>ZERO - REJECT |
| CUSTODIAL.<br>LOCATION     | 31-33                      | 3                    | VALID NUMBERS<br>. OR P-L    | 46-48 | 3                         | SAME                                                        |                                     |
| SUB-ACTIVITY               | 68-69                      | 2                    | VALID<br>NUMBERS OR<br>ZEROS | 49-50 | 2                         | SAME                                                        |                                     |

## NONEXPENDABLE PROPERTY TRANSACTION CODES ACCOUNT 137.1

| CODE | <u>DEFINITION</u>                                                                                                    | TYPE      | REMARKS                                                                                                    |
|------|----------------------------------------------------------------------------------------------------|-----------|----------------------------------------------------------------------------------------------------|
| 10   | ESTABLISH - MASTER RECORD ONLY                                                                                                    |           |                                                                                                    |
| 11   | CHANGE - MASTER RECORD ONLY - CHANGE ANY DATA IN A MASTER RECORD, EXCEPT AREA CODE, ACCOUNT CODE AND INDEX NUMBER.                                                                            |           |                                                                                                    |
| 14   | NON ACCOUNTABLE CHANGE - UNIT RECORD. CHANGE<br>ANY DATA ELEMENT ON A UNIT RECORD EXCEPT,<br>AREA CODE ACCOUNT CODE, INDEX NUMBER, QUANTITY,<br>ACQUISITION COST AND COMPUTER CONTROL NUMBER. |           |                                                                                                    |
| 13   | NON ACCOUNTABLE CHANGE - UNIT RECORD. USED TO ESTABLISH A NEW UNIT RECORD (SINGLE OR MULTIPLY) WHEN PRESENT UNIT RECORD IS A MULTIPLE QUANTITY UNIT RECORD AND YOU WISH TO:                   |           | WHEN CODE 13 IS USED, THE COMPUTER WILL DECREASE THE PRESENT MULTIPLE QUANTITY UNIT RECORD AND ESTABLISH A NEW SINGLE OR MULTIPLE QUANTITY UNIT RECORD FOR THE NONACCOUNTABLE CHANCE BEING MADE: THE COMPUTER WILL ASSIGN |
|      | (1) TRANSFER PART OF THE MULTIPLE QUANTITY TO ANOTHER CUSTODIAL LOCATION WITHIN THE SAME ACCOUNTABLE AREA;                                                                                    |           | A NEW COMPUTER CONTROL NO. TO THE NEW UNIT RECORD ESTABLISHED.                                                                                                    |
|      | (2) TRANSFER PART OF THE MULTIPLE QUANTITY TO ANOTHER PROJECT WITHIN THE SAME CUSTODIAL LOCATION: OR                                                                                          |           |                                                                                                    |
|      | (3) CHANGE PART OF THE MULTIPLE QUANTITY IN REGARDS TO REPLACEMENT COST, REPLACEMENT YEAR, SUB-ACTIVITY, OR ADD SERIAL NUMBERS TO PART OF THE MULTIPLE QUANTITY.                              |           |                                                                                                    |
| 20   | REVERSAL OF A DISPOSAL                                                                                                    | DEBIT + E | ESTABLISH UNIT RECORD                                                                                                    |
| 21   | RECEIPT - PURCHASED WITH OTHER FUNDS                                                                                                    | DEBIT     | ESTABLISH UNIT RECORD                                                                                                    |
| 22   | RECEIPT - PURCHASED WITH HOSPITAL HEALTH FUNDS                                                                                                    | DEBIT     | ESTABLISH UNIT RECORD                                                                                                    |
|      |                                                                                                    |           |                                                                                                    |

|          | CODE | DEFINATION                                                                                                    | TYPE     | REMARKS                                                           |
|----------|------|----------------------------------------------------------------------------------------------------|----------|-------------------------------------------------------------------|
|          | 23   | RECEIPT - PURCHASED WITH FIELD HEALTH FUNDS                                                                      | DEBIT    | ESTABLISH UNIT RECORD .                                           |
|          | 24   | RECEIPT - UNREQUIRED PROPERTY WITHIN DHEW                                                                        | DEBIT    | ESTABLISH UNIT RECORD                                             |
|          | 25   | RECEIPT - DONATION                                                                                               | DEBIT    | ESTABLISH UNIT RECORD                                             |
| <b>2</b> | 26.  | RECEIPT - EXCESS PROPERTY FROM OTHER FEDERAL DEPARTMENTS                                                         | DEBIT    | ESTABLISH UNIT RECORD                                             |
|          | 2 7  | INVENTORY ADJUSTMENT DEBIT. TO RECORD ITEMS FOUND ON STATION                                                     | DEBIT    | ESTABLISH UNIT RECORD                                             |
|          | 28   | DEBIT ADJUSTMENT - QUANTITY AND/OR VALUE. USED TO INCREASE THE QUANTITY AND/OR VALUE OF AN EXISTING UNIT RECORD. | DEBIT    | THIS WILL NOT ESTABLISH A UNIT RECORD                             |
|          | 29   | RECEIPT - PURCHASED WITH PL 86-121 FUNDS                                                                         | DEBIT    | ESTABLISH UNIT RECORD                                             |
|          | 30   | REVERSAL OF A RECEIPT                                                                                            | CREDIT - | DELETE UNIT RECORD IF QUANTITY AND VALUE ARE ZERO BALANCE         |
|          | 32   | DISPOSAL - TRADE IN                                                                                              | CREDIT   | DELETE UNIT RECORD IF QUANTITY AND VALUE ARE ZERO BALANCE         |
|          | 34   | DISPOSAL - UNREQUIRED PROPERTY                                                                                   | CREDIT   | DELETE UNIT RECORD IF QUANTITY AND VALUE ARE ZERO BALANCE         |
|          | 36   | DISPOSAL - EXCESS PROPERTY                                                                                       | CREDIT   | DELETE UNIT RECORD IF QUANTITY AND VALUE ARE ZERO BALANCE         |
|          | 37   | INVENTORY ADJUSTMENT CREDIT. TO RECORD INVENTORY SHORTAGES AND DISPOSALS BY REPORT OF SURVEY.                    | CREDIT   | DELETE UNIT RECORD IF QUANTITY <b>AND</b> VALUE AREA ZERO BALANCE |

| CODE | <u>DEFINITION</u>                                                 | TYPE       | <u>REMARKS</u>                                                                                                    |
|------|-------------------------------------------------------------------|------------|----------------------------------------------------------------------------------------------------|
| 38   | DISPOSAL - SURPLUS PROPERTY                                       | CREDIT     | DELETE UNIT RECORD IF QUANTITY AND VALUE AREA ZERO BALANCE                                                                                           |
| 40   | RECORD MAINTENANCE AND REPAIR COST AND NUMBER OF TIMES REPAIRED   | . INCREASE | CUMULATIVE TOTALS FOR THE NUMBER OF TIMES AND COST THAT AN ITEM HAS BEEN REPAIRED, NOTE: M & R CANNOT BE RECORDED FOR MULTIPLE QUANTITY UNIT RECORDS |
| 41   | DECREASE MAINTENANCE AND REPAIR COST AND NUMBER OF TIMES REPAIRED | DECREASB   | DECREASE CUMULATIVE TOTALS FOR THE NUMBER OF TIMES AND COST THAT AN ITEM HAS BEEN REPAIRED                                                           |
| J 99 | DELETE - MASTER RECORD                                            |            |                                                                                                    |

#### NONEXPENDABLE PROPERTY MASTER RECORD - ACCOUNT 137.1 ESTABLISH MASTER RECORD CODE 10

| CARD<br>COLUMN | DATA                     | EDIT CHECK NO. 1                                                           | EDIT CHECK NO. 2                                                                                                    | REMARKS  |
|----------------|--------------------------|----------------------------------------------------------------------------|----------------------------------------------------------------------------------------------------|----------|
| 1-2*           | AREA CODE                | VALID AREA CODE                                                            | MATCH AREA BEING PROCESSED                                                                                                    |          |
| 3*             | ACCOUNT CODE             | NUMBER 1                                                                   |                                                                                                    |          |
| 4-5*           | TRANSACTION CODE         | CODE 10.                                                                   |                                                                                                    |          |
| 6-8*           | DESCRIPTION CODE         | VALID NUMBERS, NOT ALL ZEROS                                               |                                                                                                    |          |
| 9-10*          | LIFE EXPECTANCY YEARS    | V A L I D N U M B E ALL ZEROS                                              | R S                                                                                                    |          |
| 11-14*         | FEDERAL GROUP & CLASS    | VALID NUMBERS, NOT<br>ALL ZEROS                                            |                                                                                                    |          |
| 24-29*         | INDEX NUMBER             | CALCULABLE MODULUS 11<br>NUMBER                                            | CHECK FOR PRESENT RECORD I o.t.                                                                                                    | .1. 14.' |
| 30*            | SOURCE CODE              | CONTAIN ONE OF THE FOLLOWING CODES: 1-6, A-F, S, J, K or L { '''   1       | fine record codes, ( ) ( ) is a code of the code of the code of th | · \ .    |
| 31*            | INVENTORY FREQUENCY CODE | NUMERIC 1 OR 3                                                             |                                                                                                    |          |
| 32-33*         | SUB-OBJECT CODE          | 1ST POSITION MUST BE NUMBERS 1 -9. 2ND POSITION NUMBERS 1-9 OR ALPHA A- 2. |                                                                                                    |          |

CARD COLUMN

DATA

EDIT CHECK NO. 1

EDIT CHECK NO. 2

REMARKS

34-77\*

DESCRIPTION

VALID CHARACTERS, 1ST POSITION MUST BE A - Z.

\*CONTROL FIELDS

#### NONEXPENDABLE PROPERTY MASTER RECORD - ACCOUNT 137.1 CHANGE MASTER RECORD

.

|                 | ARD<br>L <u>UMN</u> | <u>DATA</u>               | EDIT CHECK NO. 1                                            | EDIT CHECK NO. 2              | <u>REMARKS</u>                           |
|-----------------|---------------------|---------------------------|-------------------------------------------------------------|-------------------------------|------------------------------------------|
| 1               | L-2*                | AREA CODE                 | VALID AREA CODE                                             | MATCH AREA BEING<br>PROCESSED |                                          |
|                 | 3*                  | ACCOUNT CODE              | NUMERIC 1                                                   | CHECK FOR MASTER              |                                          |
| I 4             | -5*                 | TRANSACTION - CHANGE CODE | VALID CODE - CODE "11"                                      |                               |                                          |
| 6               | -8                  | DESCRIPTION CODE          | BLANK OR VALID =SRS,<br>NOT ALL ZEROS                       |                               | VALID NUMBERS - UPDATE<br>MASTER RECORDS |
| 9               | -10                 | LIFE EXPECTANCY YEARS     | BLANK OR VALID NUMBERS,<br>NOT ALL ZEROS                    |                               | VALID NUMBERS - UPDATE<br>MASTER RECORD  |
|                 | -14                 | FEDERAL CROUP bc Ctass    | BLANK OR VALID NUMBERS,<br>NOT ALL ZEROS                    |                               | VALID NUMBERS - UPDATE<br>MASTER RECORD  |
| being change 24 | -29*                | INDEX NUMBER              | CALCULABLE MODULUS 11<br>NUMBER                             | CHECK FOR MASTER RECORD       |                                          |
| r. 6. 1 c-      | 30                  | SOURCE CODE               | BLANK OR ONE OF THE FOLLOWING CODES: 1-6, A-F, S, J, K or L |                               | VALID CODE - UPDATE MASTER<br>RECORD     |
|                 | 31                  | INVENTORY FREQUENCY CODE  | BLANK OR NUMERIC 1 OR 3                                     |                               | VALID CODE - UPDATE MASTER RECORD        |

| CARD<br>COLUMN | DATA            | EDIT CHECK NO. 1                                                                                                 | EDIT CHECK NO. 2 | <u>REMARKS</u>                            |
|----------------|-----------------|----------------------------------------------------------------------------------------------------|------------------|-------------------------------------------|
| 32-33          | SUB-OBJECT CODE | BLANK OR DATA. IF DATE,<br>1ST POSITION MUST BE<br>NUMBERS 1-9. 2ND<br>POSITION NUMBERS 1 - 9<br>OR ALPHA A - Z, |                  | VALID CODE -UPDATE MASTER<br>RECORD       |
| 34-77          | DESCRIPTION     | BLANK ,OR VALID CHARACTERS -IF CHARACTERS, 1ST POSITION MUST BE A - Z.                                           |                  | VALID CHARACTERS - UPDATE<br>MASTERRECORD |

<sup>\*</sup>CONTROL FIELDS

# NONEXPENDABLE PROPERTY TRANSACTION - ACCOUNT 137.1 NONACCOUNTABLE CHANGE - DECREASE PRESENT MULTIPLE UNIT RECORD, ESTABLISH NEW UNIT RECORD CODE 13

| CARD                    |              |                               |                                  |                                                                                                    |
|-------------------------|--------------|-------------------------------|----------------------------------|----------------------------------------------------------------------------------------------------|
| COLUMN DATA             |              | EDIT CHECK NO. 1              | EDIT CHECK NO. 2                 | <u>REMARKS</u>                                                                                                    |
| 1-2 * Area CodE         |              | VALID AREA CODE               | MATCH AREA BEING<br>PROCESSED    | ESTABLISH IN NEW UNIT RECO                                                                                                    |
| 3 * ACCOUNT CODE        |              | NUMERIC                       | CHECK FOR UNIT RECORD            | ESTABLISH IN NEW UNIT RECO                                                                                                    |
| 4-5 * CHANGE CODE       |              | VALID CHANGE CODE 13          |                                  | ESTABLISH IN NEW UNIT RECO                                                                                                    |
| 6-7 VOUCHER NO.<br>YEAR | - FISCAL     | BLANK                         |                                  | USE PRESENT UNIT RECORD DA<br>IN NEW UNIT RECORD                                                                                             |
| 8-9 VOUCHER NO.         | - MONTH      | BLANK                         |                                  | USE PRESENT UNIT RECORD DA<br>IN NEW UNIT RECORD                                                                                             |
| 10-13 VOUCHER NO.       | - SERIAL NO. | BLANK                         |                                  | USE PRESENT UNIT RECORD DA<br>IN NEW UNIT RECORD                                                                                             |
| 14-23 PURCHASE ORD      | ER NUMBER    | BLANK                         |                                  | USE PRESENT UNIT RECORD DA<br>IN NEW UNIT RECORD                                                                                             |
| 24-29 * INDEX NUMBER    |              | CALCULABLE MODULUS 11 NUMBERS | CHECK FOR UNIT RECORD            | USE PRESENT UNIT RECORD DAT IN NEW UNIT RECORD                                                                                               |
| 30-33 * QUANTITY        |              | VALID NUMBERS 0001-9999       | CHECK FOR ZERO OR CREDIT BALANCE | DECREASE PRESENT UNIT RECORD QUANTITY BY THE QUANTITY AMOUNT IN THE "13" TRANSAT ESTABLISH THE "13" TRANSAT QUANTITY IN THE NEW UNIT RECORD. |

| CARD<br>COLUMN             | EDIT CHECK NO. 1                                                                | EDIT CHECK NO. 2                    | REMARKS                                                                                                    |
|----------------------------|---------------------------------------------------------------------------------|-------------------------------------|----------------------------------------------------------------------------------------------------|
| 34-39 * ACQUISITION VALUE  | VALID NUMBERS                                                                   | CHECK FOR ZERO OR<br>CREDIT BALANCE | DECREASE PRESENT UNIT RECORD ACQUISITION VALUE BY THE ACQUISITION VALUE IN THE "1 TRANSACTION, ESTABLISH THE "13" TRANSACTION ACQUISITION VALUE IN THE NEW UNIT RECORD                                                                                                    |
| 40-45 * REPLACEMENT COST   | VALID NUMBERS, OR "X"  1ST POSITION. IF "X"  REPIACEMENT YEAR MUST  ALSO BE "X" | •                                   | DECREASE PRESENT UNIT RECORD BY DIVIDING PRESENT UNIT RECORD QUANTITY INTO THE PRESENT REPLACEMENT COST T ARRIVE AT UNIT REPLACEMENT COST, MULTIPLY UNIT REPLAC MENT COST TIMES QUANTITY CONTAINED IN THE "13" TRANSACTION AND DECREASE PRESENT UNIT RECORD BY AMOUNT ARRIVED AT. ESTABLISH THE "13." TRANSACTION REPLACEMENT COST IN THE NEW UNIT RECORD "X" EQUALS NO REPLACEMENT COST IN NEW UNIT RECORD. |
| 46-48 * CUSTODIAL LOCATION | VALID NUMBERS OR P-L                                                            |                                     | ESTABLISHIN NEW UNIT RECORD                                                                                                    |
| 49-50 SUB-ACTIVITY         | BLANK, VALID NUMBERS OR<br>ZEROS                                                |                                     | VALID NUMBERS OR ZEROS ESTABLISH IN NEW UNIT RECORD BLANK USE PRESENT UNIT RECORD DATA.                                                                                                    |
| 51-Y, PROJECT CODE         | BLANK, VALID NUMBERS -<br>1ST POSITION MUST BE 0-9                              |                                     | VALID NUMBERS ESTABLISH IN NEW UNIT RECORD. BLANK USE PRESENT UNIT RECORD DATA.                                                                                                    |

| CARD<br>COLUMN | DATA                       | EDIT CHECK NO. 1                                                                           | EDIT CHECK NO, 2      | <u>REMARKS</u>                                                                                                    |
|----------------|----------------------------|--------------------------------------------------------------------------------------------|-----------------------|----------------------------------------------------------------------------------------------------|
| 55-65          | MANUFACTURER SERIAL NO.    | BLANK OR VALID CHARACTERS                                                                  |                       | ESTABLISH IN NEW UNIT RECORDS                                                                                                 |
| 66-67          | FISCALYEAROF<br>REPLMmmENT | BLANK, VALID NUMBERS; ZEROS, OR "X" 1ST POSITION. IF "x" REPLACEMENT COST MUST ALSO BE "X' |                       | VALID NUMBERS, ZEROS OR "X" ESTABLISH IN NEW UNIT RECORDS BLANK USE PRESENT UNIT RECORD DATA. "X" EQUALS NO REPLACEMENT YEAR. |
| 68-70          | COST CENTER                | BLANK OR VALID NUMBERS                                                                     |                       | VALID NUMBERS ESTABLISH IN NEW UNIT RECORD. BLANK USE PRESENT UNIT RECORD DATA.                                               |
| 73             | FISCALYEARESTIMATE         | BLANK                                                                                      |                       |                                                                                                    |
| 77-80 *        | COMPUTER CONTROL NUMBER    | VALID NUMBERS                                                                              | CHECK FOR UNIT RECORD | ASSIGN NEXT COMPUTER CONTROL NUMBER IN SEQUENCE TO THIS "13" TRANSACTION FOR THE NEW UNIT RECORD.                             |

<sup>\*</sup>CONTROL FIELDS

#### NONEXPENDABLE PROPERTY TRANSACTION - ACCOUNT 137.1 NONACCOUNTABLE CHANGE - PRESENT UNIT RECORD ONLY CODE 14

| CARD<br><u>COLUMN</u> | DATA                      | ED TE GUEGU 110 1                |                               |                                         |
|-----------------------|---------------------------|----------------------------------|-------------------------------|-----------------------------------------|
|                       |                           | EDIT CHECK NO. 1                 | EDIT CHECK NO. 2              | REMARKS                                 |
| 1-2 *                 | AREA CODE                 | VALID AREA CODE                  | MATCH AREA BEING<br>PROCESSED |                                         |
| 3 *                   | ACCOUNT CODE              | NUMERIC 1                        | CHECK FOR UNIT RECORD         |                                         |
| 4-5 *                 | CHANGE CODE               | VALID CHANGE CODE 14             |                               | UPDATE UNIT RECORD                      |
| 6-7                   | VOUCHER NO FISCAL<br>YEAR | BLANK OR VALID NUMBERS           |                               | VALID NUMBERS - UPDATE UNIT RECORD .    |
| a-9                   | VOUCHER NO MONTH          | BLANK OR VALID NUMBERS 01- 12    |                               | VALID NUMBERS - UPDATE UNIT<br>RECORD - |
| 10913                 | VOUCHERNO SERIAL NO.      | BLANK OR VALID NUMBERS           |                               | VALID NUMBERS - UPDATE UNIT<br>RECORD   |
| 14-23                 | PURCHASE ORDER NO.        | BIANK OR VALID CHARACTERS        |                               | VALID CHARACTERS 7 UPDATE UNIT RECORD   |
| 24-29 *               | INDEX NUMBER              | CALCULABLE MODULUS 11<br>NUMBERS | CHECK FOR UNIT RECORD         |                                         |
| 30-33                 | QUANTITY                  | BLANK                            |                               |                                         |
| 34-39                 | ACQUISITION VALUE         | BLANK                            | •                             |                                         |

# NONEXPENDABLE PROPERTY TRANSACTION - ACCOUNT 137.1 DEBIT TRANSACTION - QUANTITY AND/OR VALUE UPDATE **OF** PRESENT UNIT RECORD CODE 28

| CARD<br><u><del>C</del>OLUMN</u> DATA | EDIT CHECK NO. 1                                                  | EDIT CHECK NO. 2                                                                                                    | REMARKS                                    |
|---------------------------------------|-------------------------------------------------------------------|----------------------------------------------------------------------------------------------------|--------------------------------------------|
| 1-2 * AREA CODE                       | VALID AREA CODE'                                                  | MATCH AREA BEING<br>PROCESSED                                                                                                    |                                            |
| 3 * ACCOUNT CODE                      | NUMERIC 1                                                         | CHECK FOR UNIT RECORD                                                                                                    |                                            |
| 4-5 * PROCESSING CODE                 | CODE 28                                                           |                                                                                                    | UPDATE UNIT RECORD                         |
| 6-7 * VOUCHER NO FISCAL<br>YEAR       | NUMBERS EQUAL TO, OR<br>GREATER THAN THE<br>CURRENT CALENDAR YEAR | NUMBER MATCHES PRESENT                                                                                                    | UPDATE UNIT RECORD                         |
| 8-9 * VOUCHER NO MONTH                | NUMBERS RANGING FROM 01-12                                        |                                                                                                    | UPDATE UNIT RECORD                         |
| 10-13 * VOUCHER NO SERIAL NO.         | NUMBERS RANGING FROM 0001-9999                                    |                                                                                                    | UPDATE UNIT RECORD                         |
| 14-23 PURCHASE ORDER NO.              | BLANK OR VALID CHARACTERS                                         |                                                                                                    | UPDATE UNIT RECORD - IF VALID CHARACTERS . |
| 24-29 * INDEX NUMBER                  | CALCULABLE MODULUS 11 NUMBERS                                     | CHECK FOR UNIT RECORD                                                                                                    |                                            |
| 30-33 * QUANTITY                      | ZEROS OR NUMBERS RANGING<br>FROM 0001-9999,                       | IF ZEROS, CHECK FOR ZERO VALUE. ZERO QTY AND VALUE- REJECT. IF NUMBERS CHECK FOR M & R IN PRESENTUNIT RECORD, IF DATA THERE, REJECTTHIS INPUT' TRANSACTION. | ADD TO UNIT RECORD & MASTER RECORD         |

| CARD<br>COLUMN | DATA                          | EDIT CHECK NO. 1                                                                                          | EDIT CHECK NO. 2 | REMARKS                                                                                                    |
|----------------|-------------------------------|----------------------------------------------------------------------------------------------------|------------------|----------------------------------------------------------------------------------------------------|
| 40-45          | REPLACEMENT COST              | BLANK, VALID NUMBERS, OR "X" 1ST POSITION, IF "X" REPLACEMENT YEAR MUST ALSO HAVE "X"                     |                  | VALID NUMBERS OR "X" UPDATE UNIT RECORD. X EQUAL DELETE REPLACEMENT COST.                                     |
| 46-48          | CUSTODIAL LOCATION            | BLANK, VALID NUMBERS OR $P-L$                                                                             |                  | UPDATE UNIT RECORD, IF NOT BLANK                                                                              |
| 49-50          | SUB-ACTIVITY                  | BLANK, NUMBERS OR ZEROS                                                                                   |                  | NUMBERS OR ZEROS, UPDATE UNIT RECORD                                                                          |
| 51-54          | PROJECT CODE                  | BLANK, VALID NUMBERS -<br>1ST POSITION MUST BE<br>Q-9, or "X"                                             |                  | VALID NUMBERS, OR "X",<br>UPDATE UNIT RECORD. X EQUAL<br>DELETE PROJECT CODE                                  |
| 55-65          |                               | 'BLANK, VALID CHARACTERS,<br>PUNCH LEFT, "X" 1ST<br>POSITION - REST FIELD<br>BLANK                        |                  | VALID CHARACTERS, OR "X" .<br>1ST POSITION, UPDATE UNIT<br>RECORD, X EQUALS DELETE<br>MANUFACTURER SERIAL NO. |
| 66-67          | FISCAL YEAR OF<br>REPLACEMENT | BLANK, VALID NUMBERS,<br>ZEROS, OR "X" 1ST<br>POSITION, IF "X"<br>REPLACEMENT, COST MUST<br>ALSO HAVE "X" |                  | VALID NUMBERS, ZER(1S, OR "X": UPDATE UNIT RECORD. X EQUAL DELETE REPLACEMENT YEAR.                           |
| 68-70          | COST CENTER                   | BLANK, VALID NUMBERS OR "X<br>1ST POSITION                                                                | 11               | VALID NUMBERS OR "X";<br>UPDATE UNIT RECORD, X<br>EQUALS DELETE COST CENTER,                                  |
| 73             | FISCAL YEAR ESTIMATE          | BLANK                                                                                                    |                  |                                                                                                    |

77-80 \* COMPUTER CONTROL NUMBER VALID NUMBERS

CONTROL FIELDS

CHECK FOR UNIT RECORD

# NONEXPENDABLE PROPERTY TRANSACTION - ACCOUNT 137.1 REVERSAL OF A DISPOSAL - "DEBIT" - ESTABLISH UNIT RECORD CODE 20

| CARD<br>COLUMN DATA             | EDIT CHECK NO. 1                                                         | EDIT CHECK NO, 2              | REMARKS                        |
|---------------------------------|--------------------------------------------------------------------------|-------------------------------|--------------------------------|
| 1-2 * AREA CODE                 | VALID AREA CODE                                                          | MATCH AREA BEING<br>PROCESSED | <u> rentantes</u>              |
| 3 * ACCOUNT CODE                | NUMERIC 1                                                                | CHECK FOR MASTER RECORD .     |                                |
| 4-5 * DISPOSAL REVERSAL CODE    | CODE 201                                                                 |                               |                                |
| 6-7 * VOUCHER NO. * FISCAL YEAR | VALID NUMBERS                                                            |                               | ORIGINAL NUMBER                |
| 8-9 * VOUCHER NO MONTH          | NUMBERS RANGING FROM 01 - 12                                             |                               | ORIGINAL NUMBER                |
| 10-13 * VOUCHER NO SERIAL NO.   | NUMBERS RANGING FROM 0001 - 9999                                         |                               | ORIGINAL NUMBER                |
| 14-23 PURCHASE ORDER NUMBER     | BANK OR VALID CHARACTERS                                                 | S                             |                                |
| 24-29 * INDEX NUMBER            | CALCULABLE MODULUS 11<br>NUMBERS                                         | CHECK FOR MASTER RECORD       |                                |
| 30-33 * QUANTITY                | VALID NUMBERS                                                            |                               | ADD TO MASTER RECORD           |
| 34-39 * ACQUISITION VALUE       | VALID NUMBERS                                                            |                               | 'ADD TO MASTER RECORD          |
| 40-45 fi REPLACEMENT COST       | VALID NUMBERS OR "X" 1ST POSITION. IF "X" RELACENT YEAR MUST ALSO BE "X" |                               | "X" EQUALS NO REPLACEMENT COST |

| CARD<br>COLUMN | DATA                         | EDIT CHECK NO. 1                                                                  | EDIT CHECK NO. 2 | REMARKS                                                                     |
|----------------|------------------------------|-----------------------------------------------------------------------------------|------------------|-----------------------------------------------------------------------------|
| 46-48 *        | CUSTODIAL LOCATION           | VALID NUMBERS OR P-L                                                              |                  |                                                                             |
| 49-50 *        | SUB-ACTIVITY                 | NUMBERS OR ZEROS                                                                  |                  |                                                                             |
| 51-54          | PROJECT CODE                 | Blank Valid NUMBERS,<br>1ST POSITION MUST BE 0-9                                  |                  |                                                                             |
| 55-65          | MANUFACTURER SERIAL NO.      | BLANK OR VALID CHARACTERS                                                         |                  |                                                                             |
| 66-67 *        | FISCAL YEAR OF , REPLACEMENT | VALID NUMBERS ZEROS OR "X" 1ST POSITION. IF "X" REPLACEMENT COST MUST ALSO BE "X" |                  | "X" EQUALS NO REPLACEMENT                                                   |
| 68-70          | COST CENTER                  | BLANK OR VALID NUMBERS                                                            |                  |                                                                             |
| 73             | FISCAL YEAR ESTIMATE         | BLANK                                                                             |                  |                                                                             |
| 77-80          | COMPUTER CONTROL NO.         | BLANK                                                                             |                  | ASSIGN NEXT COMPUTER CONTROL<br>NUMBER IN SEQUENCE FOR THIS<br>INDEX NUMBER |

.

<sup>\*</sup>CONTROL FIELDS

# NONEXPENDABLE PROPERTY TRANSACTION - ACCOUNT 137.1 REVERSAL OF A RECEIPT - "CREDIT" CODE 30

| CARD<br>COLUMN | <u>DATA</u>               | EDIT CHECK NO. 1                 | EDIT CHECK NO, 2                        | <u>REMARKS</u>                                                           |
|----------------|---------------------------|----------------------------------|-----------------------------------------|--------------------------------------------------------------------------|
| 1-2 *          | AREA CODE                 | VALID AREA CODE                  | MATCH AREA BEING PROCESSED              |                                                                          |
| 3 * 2          | ACCOUNT CODE .            | NUMERIC 1                        | CHECK FOR UNIT RECORD                   |                                                                          |
| 4-S *          | RECEIPT REVERSAL CODE     | CODE 30                          |                                         |                                                                          |
| 6-7            | VOUCHER NO FISCAL<br>YEAR | BLANK                            |                                         |                                                                          |
| 8-9            | VOUCHER NO MONTH          | BLANK                            |                                         |                                                                          |
| 10-13          | VOUCHER NO SERIAL NO.     | BLANK                            |                                         |                                                                          |
| 14-23          | PURCHASE ORDER NO.        | BLANK                            |                                         |                                                                          |
| 24-29 *        | INDEX NUMBER              | CALCULABLE MODULUS 11<br>NUMBERS | CHECK FOR UNIT RECORD PLUS ACCOUNT CODE |                                                                          |
| 30-33 +        | QUANTITY                  | VALID NUMBERS'                   | MATCH UNIT RECORD                       | SUB FROM UNIT RECORD -<br>DELETE UNIT RECORD. SUB<br>FROM MASTER RECORD  |
| 34-39 *        | ACQUISITION VALUE         | VALID NUMBERS                    | MATCH UNIT RECORD                       | SUB FROM UNIT RECORD -<br>DELETE UNIT RECORD. SUB<br>FROM MASTER RECORD. |
| 40-45          | REPLACEMENT COST          | BLANK ,                          |                                         |                                                                          |

#### NONEXPENDABLE PROPERTY TRANSACTION - ACCOUNT 137.1 CREDIT TRANSACTIONS CODES 32, 34, 36, 37, 38

| CARD<br><u>COLUMN</u> <u>DATA</u> | EDIT CHECK NO. 1                                               | EDIT CHECK NO.2                                               | <u>REMARKS</u>                                                                                |
|-----------------------------------|----------------------------------------------------------------|---------------------------------------------------------------|-----------------------------------------------------------------------------------------------|
| 1-2 * AREA CODE                   | VALID AREA CODE                                                | MATCH AREA BEING<br>PROCESSED                                 |                                                                                               |
| 3 * ACCOUNT CODE                  | NUMERIC 1                                                      | CHECK FOR UNIT RECORD                                         |                                                                                               |
| 4-5 * PROCESSING CODE             | VALID CODE                                                     |                                                               |                                                                                               |
| 6-7 * VOUCHER NO FISCAL<br>YEAR   | NUMBERS EQUAL TO, OR<br>GREATER THAN, CURRENT<br>CALENDAR YEAR |                                                               |                                                                                               |
| 8-9 * VOUCHER NO MONTH            | NUMBERS RANGING FROM 01-12                                     |                                                               |                                                                                               |
| lo-13 * VOUCHER NO SERIAL NO.     | NUMBERS RANGING FROM 0001-9999                                 |                                                               |                                                                                               |
| 14-23 PURCHASE ORDER NO.          | BLANK                                                          |                                                               |                                                                                               |
| 24-29 * INDEX NUMBER              | CALCULABLE MODULUS 11<br>NUMBER                                | CHECK FOR UNIT RECORD                                         |                                                                                               |
| 30-33 * QUANTITY                  | VALID NUMBERS                                                  | CHECK FOR CREDIT BALANCE S<br>AND ZERO QUANTITY WITH<br>VALUE | SUB FROM UNIT RECORD. IF ZERO QUANTITY AND VALUE, DELETE UNIT RECORD. SUB FROM MASTER RECORD. |
| 34-39 * ACQUISITION VALUE         | VALID NUMBERS                                                  | CHECK FOR CREDIT BALANCE S<br>AND ZERO VALUE WITH<br>QUANTITY | SUB FROM UNIT RECORD. IF ZERO QUANTITY AND VALUE, DELETE UNIT RECORD. SUB FROM MASTER RECORD. |

| CARD<br>COLUNN | DAT                           | EDIT CHECK NO. 1               | EDIT CHECK NO. 2      |
|----------------|-------------------------------|--------------------------------|-----------------------|
| 40-45          | REPLACEMENT COST              | BLANK                          |                       |
|                |                               |                                |                       |
|                |                               |                                | ·                     |
|                |                               |                                |                       |
|                |                               |                                |                       |
|                |                               |                                |                       |
| 46-48 *        | CUSTODIAL LOCATION            | VALID NUMBERS OR P-L           | CHECK FOR UNIT RECORD |
| 49-50          | SUB-ACTIVITY                  | BLANK                          |                       |
| 51-54          | PROJECT CODE                  | BLANK                          |                       |
| 55-65          | MANUFACTURER SERIAL NO.       | BLANK                          |                       |
| 66-67          | FISCAL YEAR OF<br>REPLACEMENT | BLANK                          |                       |
| 68-70          | COST CENTER                   | BLANK                          |                       |
| 73             | FISCAL YEAR<br>ESTIMATE       | BLANK                          |                       |
| 77-80 *        | COMPUTER CONTROL NO.          | NUMBERS RANGING FROM 0QQ1-9999 | CHECK FOR UNIT RECORD |

REMARKS

BY THAT AMOUNT,

CHECK QUANTITY ON HAND - IF ZERO DELETE TOTAL

REPLACEMENT COST, IF NOT, DIVIDE ORIGINAL QUANTITY ON HAND INTO REPLACEMENT COST TO ARRIVE AT UNIT REPLACEMEN COST. MULTIPLY UNIT REPLACE MENT COST TIMES QUANTITY IN DISPOSAL TRANSACTION AND DECREASE REPLACEMENT COST

<sup>\*</sup>CONTROL FIELDS

## NONEXPENDABLE PROPERTY TRANSACTION - ACCOUNT 137.1 RECORD MAINTENANCE & REPAIR COST (M & R) CODE 40 - INCREASE

| CARD<br>COLUM | <u>N</u> <u>DATA</u>      | EDIT CHECK NO, 1                | EDIT CHECK NO. 2                | <u>REMARKS</u>                                |
|---------------|---------------------------|---------------------------------|---------------------------------|-----------------------------------------------|
| 1-2           | * AREA CODE               | VALID AREA-CODE                 | MATCH AREA BEING PROCESSED .    |                                               |
| 3             | * ACCOUNT CODE            | NUMERIC 1                       | CHECK FOR UNIT RECORD           |                                               |
| 4-5           | * TRANSACTION CODE        | NUMERIC 40                      |                                 |                                               |
| 6-7           | VOUCHER NO FISCAL<br>YEAR | BLANK                           |                                 |                                               |
| 8-9           | VOUCHER NO MONTH          | BLANK                           |                                 |                                               |
| 10-13         | VOUCHER NO SERIAL NO.     | BLANK                           |                                 |                                               |
| 14-23         | PURCHASE ORDER NUMBER     | BLANK                           |                                 |                                               |
| 24-29         | * INDEX NUMBER            | CALCULABLE MODULUS 11<br>NUMBER | CHECK FOR, UNIT RECORD          |                                               |
| 30-33         | * QUANTITY                | VALID NUMBERS                   | IF MULTIPLY UNIT RECORD, REJECT | ADD TO UNIT RECORD, NUMBERS OF TIMES REPAIRED |
| 34-39         | * VALUE                   | VALID NUMBERS                   | TRANSACTION,                    | ADD TO UNIT RECORD, COST OF M & R             |

40-45 REPLACEMENT COST

BLANK

#### NONEXPENDABLE PROPERTY TRANSACTION - ACCOUNT 137.1 DECREASE MAINTENANCE & REPAIR COST CODE 41 - DECREASE

| CARD<br>COLUMN | DATA                  | EDIT CHECK NO. 1                | EDIT CHECK NO. 2                                          | <u>REMARKS</u>                                    |
|----------------|-----------------------|---------------------------------|-----------------------------------------------------------|---------------------------------------------------|
| 1-2 *          | AREA CODE             | VALID AREA CODE                 | MATCH AREA BEING PROCESSED .                              |                                                   |
| 3 *            | ACCOUNT CODE *        | NUMERIC 1                       | CHECK FOR UNTT RECORD                                     |                                                   |
| 4-5 *          | TRANSACTION CODE      | CODE 41                         |                                                           |                                                   |
| 6-7            | VOUCHERNO FISCAL      | BLANK                           |                                                           |                                                   |
| 8-9            | VOUCHER NO MONTH      | 'BLANK                          |                                                           |                                                   |
| 10-13          | VOUCHER NO SERIAL NO. | BLANK                           |                                                           |                                                   |
| 14-23          | PURCHASE ORDER NO.    | BLANK                           |                                                           |                                                   |
| 24-29 *        | INDEX NUMBER          | CALCULABLE MODULUS 11<br>NUMBER | CHECK FOR UNIT RECORD                                     |                                                   |
| 30-33 *        | QUANTITY              | VALID NUMBERS, 1 - 9999         |                                                           | MINUS TO UNIT RECORD,<br>NUMBER OF ITEMS REPAIRED |
| 34-39 *        | VALUE                 | VALID NUMBERS, 1 - 999,<br>999  | DECREASE CANNOT BE<br>GREATER THAN PRESENT<br>UNIT RECORD | MINUS TO UNIT RECORD, COST OF                     |
| 40-45          | REPLACEMENT COST      | BLANK                           |                                                           |                                                   |

#### UNIT RECORD EDIT TRANSACTION LISTING

- 1. FREQUENCY MONTHLY
- 2. SIZE AND PART PAPER 11 x 14-7/8 INCHES, 3-PART
- 3. SEQUENCE AREA AND INDEX NUMBER
- 4, OVERFLOW CONTROL CHANGE IN AREA
- 5. DISTRIBUTION ORIGINAL AND COPY TO AREA COPY TO DPSC
- 6. THIS INPUT EDIT PERTAINS TO ALL UNIT RECORD TRANSACTIONS RECEIVED FOR THE MONTHLY PROCESSING. ERRORS ARE INDICATED WITH AN \* ASTERISK ON THE RIGHT SIDE OF THE RESPECTIVE FIELD, PLUS THE WORD "ERROR" TO THE EXTREME RIGHT. ALL UNIT RECORDS RECEIVED FOR THE MONTH WILL BE LISTED ON THE REPORT.

#### UNIT RECORD UPDATE TRANSACTION ERROR LIST

- 1. FREQUENCY MONTHLY (IF REQUIRED)
- 2. SIZE AND PART PAPER 11 X 14-7/8 INCHES, 3-PART
- 3. SEQUENCE AREA AND INDEX NUMBER
- 4. OVERFLOW CONTROL CHANGE IN AREA
- 5. DISTRIBUTION ORIGINAL AND COPY TO AREA C O P Y T O D P S C
- 6. THIS REPORT WILL CONTAIN ANY UNIT RECORD INPUT TRANSACTION THAT IS REJECTED WHEN:
  - (1) NO UNIT RECORD MATCH THERE IS NO UNIT RECORD ON FILE THAT MATCHES THE INPUT TRANSACTION.
  - (2) <u>EQUALS A CREDTT QUANTITY AND/OK VALUE</u> THE INPUT TRANSACTION WILL CAUSE THE PRESENT UNIT RECORD ON FILE TO BECOME IN A CREDIT CONDITION EITHER IN QUANTITY AND/OR VALUE.
  - (3) NO NASTER RECORD THERE IS NO MASTER RECORD ON FILE FOR THE UNIT RECORD INPUT TRANSACTION.
  - (4) EQUALS ZERO QUANTITY WITH VALUE OR ZERO VALUE WITH QUANTITY THE INPUT CREDIT TRANSACTJON ONLY ZERO'S OUT EITHER THE QUANTITY OR VALUE FIELD IN THE PRESENT UNIT RECORD ON FILE.
  - EQUALS A ZERO BALANCE THE INPUT NONACCOUNTABLE TRANSACTION WILL CAUSE THE PRESENT UNIT RECORD ON FILE TO HAVE A ZERO BALANCE IN QUANTITY AND/OR VALUE OR BOTH.
  - 6) M&R EQUALS A CREDIT CONDITION THE INPUT TRANSACTION WOULD CAUSE THE M& R COST AND/OR TIMES REPAIRED TO BE IN A CREDIT CONDITION.
  - 7) M & R CANNOT BE FOR MULTIPLY QUANTITY UNIT RECORD MAINTENANCE AND REPAIR COST AND NUMBER TIMES REPAIRED CANNOT BE RECORDED FOR MULTIPLY QUANTITY UNIT RECORDS.

#### MASTER RECORD EDIT TRANSACTION LISTING

- 1. FREOUENCY MONTHLY
- 2. SIZE AND PART PAPER 11 X 14-7/8 INCHES, 3-PART
- 3. SEOUENCE AREA AND INDEX NUMBER
- i. OVERFLOW CHANGE IN AREA
- 5. DISTRIBUTION ORIGINAL AND COPY TO AREA COPY TO DPSC
- 6. THIS INPUT EDIT PERTAINS TO ALL MASTER RECORD TRANSACTIONS RECEIVED FOR THE MONTHLY PROCESSING. ERRORS ARE INDICATED WITH AN \* ASTERISK ON THE RIGHT SIDE OF THE RESPECTIVE FIELD, PLUS THE WORD "ERROR" TO THE EXTREME RIGHT. ALL MASTER RECORDS RECEIVED FOR THE MONTH WILL BE LISTED ON THIS REPORT.

#### MASTER RECORD UPDATE ERROR LIST

- 1. FREQUENCY MONTHLY (IF REQUIRED)
- 2. SIZE AND PART PAPER 11 X 14-7/8 INCHES, 3-PART
- 3. SEOUENCE AREA AND INDEX NUMBER
- 4. OVERFLOW CONTROL CHANCE IN AREA
- 5. DISTRIBUTION ORIGINAL AND COPY TO AREA COPY TO DPSC
- 6. THIS REPORT WILL CONTAIN ANY MASTER RECORD INPUT TRANSACTION THAT IS REJECTED WHEN:
  - (1) MASTERION FILE'- THE INPUT TRANSACTION IS TO ESTABLISH A MASTER RECORD AND ONE IS ALREADY ON FILE.
  - (2) NO MASTER ON FILE THE INPUT TRANSACTION IS TO DELETE OR CHANCE A MASTER RECORD AND THERE IS NONE ON FILE.
  - (3) <u>UNIT RECORD ON FILE</u> THE INPUT TRANSACTION IS TO DELETE A MASTER RECORD AND THERE ARE UNIT RECORD(S) ON FILE FOR THE MASTER RECORD.

#### MASTER RECORD UPDATE ERROR LIST

- 1. FREQUENCY MONTHLY (IF REQUIRED)
- 2. SIZE AND PART PAPER 11 X 14-7/8 INCHES, 3-PART
- 3. SEQUENCE AREA AND INDEX NUMBER
- 4. OVERFLOW CONTROL CHANCE IN AREA
- 5. DISTRIBUTION ORIGINAL AND COPY TO AREA COPY TO DPSC
- 6, THIS REPORT WILL CONTAIN ANY MASTER RECORD INPUT TRANSACTION THAT IS REJECTED WHEN:
  - (1) MASTER ON FILE- THE INPUT TRANSACTION IS TO ESTABLISH A MASTER RECORD AND ONE IS ALREADY ON FILE.
  - (2) NO MASTER ON FILE THE INPUT TRAHSACTION IS TO DELETE OR CHANGE A MASTER RECORD AND THERE IS NONE ON FILE.
  - (3) <u>UNIT RECORD ON FILE</u> THE INPUT TRANSACTION IS TO DELETE A MASTER RECORD AND THERE ARE UNIT RECORD(S) ON FILE FOR THE MASTER RECORD.

#### TRANSACTION REGISTER

- 1. FREQUENCY MONTHLY
- 2. SIZE AND PART PAPER 11 X 14-7/8 INCHES 3-PART
- 3. SEQUENCE, AREA, INDEX NUMBER AND PROCESSING CODE
- 4. OVERFLOW CONTROL CHANCE IN AREA
- .5\* DISTRIBUTION ORIGINAL AND COPY TO AREA COPY TO DPSC
- 6. THIS REPORT IS BASICALLY THE SAME AS THE PRIOR REPORT WITH CERTAIN FIELDS MOVED TO NEW LOCATIONS, NOTE: ONLY VALID TRANSACTIONS WILL APPEAR ON THIS REPORT,

#### VOUCHER SUMMARY REPORT

- 1, FREQUENCY MONTHLY
- 2. SIZE AND PART PAPER 11 X 14-7/8 INCHES, 3-PART
- 3. SEQUENCE AREA AND VOUCHER NUMBER
- 4. OVERFLOW CONTROL CHANGE IN AREA
- 5. DISTRIBUTION ORIGINAL AND COPY TO AREA COPY TO DPSC
- 6. THIS REPORT IS SAME AS PRIOR REPORT.

#### CONSOLIDATED MEMORANDUM RECEIPT (CMR)

- 1. FREQUENCY AS REQUESTED
- 2. SIZE AND PART PAPER 11 X 14-7/8 INCHES, 4-PART
- 3. SEQUENCE REPORT 1: AREA, CUSTODIAL LOCATION, INDEX NUMBER AND COMPUTER CONTROL NUMBER.

REPORT 2: AREA, CUSTODIAL LOCATION, ALPHABETICAL (FIRST 20 POSITIONS OF DESCRIPTION)

AND COMPUTER CONTROL NUMBER.

REPORT 3: AREA, CUSTODIAL LOCATION, PROJECT NUMBER, INDEX NUMBER AND COMPUTER

CONTROL NUMBER.

4. OVERFU)tJ CONTROL - REPORT 1: AREA AND CUSTODIAL LOCATION.

REPORT 2: AREA AND CUSTODIAL LOCATION.

REPORT 3: AREA, CUSTODIAL LOCATION AND PROJECT NUMBER.

- 5. DISTRIBUTION ORIGINAL AND TWO (2) COPIES TO AREA COPY TO DPSC
- 6. THIS REPORT WILL CONTAIN ALL DATA CONTAINED IN THE MASTER AND UNIT RECORD. THIS REPORT IS AVAILABLE TN THREE (3) DIFFERENT SEQUENCES.
  - (1) <u>REPORT 1</u>: INDEX NUMBER SEQUENCE WITHIN CUSTODIAL LOCATION.
  - (2) <u>REPORT 2</u>: ALPHABETICAL SEQUENCE WITHIN CUSTODIAL LOCATION.
  - (3) REPORT 3: INDEX NUMBER SEQUENCE WITHIN PROJECT. NUMBER FOR A CUSTODIAL LOCATION.

THE CMR'S MUST BE REQUESTED FROM DPSC BY MEMORANDUM. THE REQUEST MUST STATE WHICH REPORT(S) ARE WANTED AND WHEN REPORT 3 IS REQUESTED, THE CUSTODIAL LOCATION MUST BE INCLUDED-ON THE REQUEST.

#### RECONCILIATION AND LOCATOR LISTING

- 1. FREQUENCY JULY 16TH AND JANUARY 16TH
- 2. SIZE AND PART PAPER 11 X 14-7/8 INCHES, 3-PART
- 3. SEQUENCE REPORT 1: AREA, INDEX NUMBER, CUSTODIAL LOCATION AND COMPUTER CONTROL NUMBER.

  AREA, INDEX NUMBER, CUSTODIAL LOCATION OF DESCRIPTION), CUSTODIAL LOCATION AND COMPUTER CONTROL NUMBER.
- 4. OVERFLOW CONTROL CHANGE IN AREA
- 5. DISTRIBUTION ORIGINAL AND COPY TO AREA COPY TO DPSC
- 6. THIS REPORT WILL BE PROVIDED IN BOTH INDEX NUMBER AND ALPHABETICAL SEQUENCES. THE DATES OF THIS REPORT HAVE BEEN CHANGED TO AGREE WITH FISCAL YEAR ACCOUNTING.

#### ANNUAL EQUIPMENT REPLACEMENT LISTING

- 1. FREQUENCY- ANNUAL, MAY 16TH
- 2. SIZE AND PART PAPER 11 X 14-7/83NCUES, 4-PART
- 3. SEQUENCE AREA, CUSTODIAL LOCATION, INDEX NUMBER AND COMPUTER CONTROL NUMBER.
- 4. OVERFLOW CONTROL AREA AND CUSTODIAL LOCATION
- 5. DISTRIBUTION ORIGINAL TO CHIEF, ADMINISTRATIVE SERVICES BRANCH, HDQRS. IHS TWO (2) COPIES TO AREA COPY TO DPSC .
- 6. THIS LISTING MS BEEN CONSOLIDATED INTO ONE (1) REPORT. SUMMARY TOTALS BY SUB-ACTIVITY WILL BE PROVIDED FOR EACH CUSTODIAL LOCATION AND CONSOLIDATED TOTALS FOR THE AREA.

# INDEX CARD PUNCHING OR VERIFYING INSTRUCTIONS

| T <u>ITLE</u>                                        | CODE            | PAGES |
|------------------------------------------------------|-----------------|-------|
| ESTABLISH MASTER RECORD                              | 10              | 1     |
| CHANGE MASTER RECORD                                 | 11              | 2     |
| NONACCOUNTABLE CHANGE - PART OF MULTIPLY UNIT RECORD | 13 , , .        | 3-4   |
| NONACCOUNTABLE CHANGE - TOTAL UNIT RECORD            | 14              | 5-6   |
| REVERSAL OF A DISPOSAL - DEBIT                       | 26              | 7-8   |
| DEBITS - RECEIPTS AND INVENTORY ADJUSTMENTS          | . 21-27 AND 29: | 9-10  |
| DEBIT ADJUSTMENT - QUANTITY AND/OR VALUE . , '       | 28              | 11    |
| REVERSAL OF A RECEIPT - CREDIT                       | . 30            | 12    |
| CREDITS - DISPOSALS AND INVENTORY ADJUSTMENTS        | 32, 34, 36-38   | 13    |
| RECORD MAINTENANCE AND REPAIR COST                   | 40              | 14    |
| DECREASEMAI NTENANCBANDREPAIRCOST                    | 41              | 15    |
| DELETEHASTERRECORD                                   | 99              | 16    |

## CARD PUNCHING: OR VERIFYING INSTRUCTIONS ESTABLISH MASTER RECORD CODE 10

|   |     | FIELD NAME               | CARD COLUMNS | SPECIAL INSTRUCTIONS                                                                |
|---|-----|--------------------------|--------------|-------------------------------------------------------------------------------------|
|   | 1.  | AREA CODE                | 1-2          | VALID-AREA CODE                                                                     |
|   | 2.  | ACCOUNT CODE             | 3            | NUMERIC 1                                                                           |
|   | 3.  | TRANSACTION CODE         | 4-5          | MUST BE CODE 10                                                                     |
|   | 4.  | DESCRIPTION CODE         | 6-8          | VALID NUMBERS - CANNOT BE ALL ZEROS                                                 |
|   | 5.  | LIFE EXPECTANCY YEARS ,  | 9-10         | VALID NUMBERS - CANNOT BE ALL ZEROS                                                 |
|   | 6.  | FEDERAL CROUP AND CLASS  | 11-14        | VALID NUMBERS - CANNOT BE ALL ZEROS                                                 |
|   | 7.  | INDEX NUMBER             | 24-29        | VALID INDEX NUMBER                                                                  |
|   | 8.  | SOURCE CODE              | 30           | ONE OF THE FOLLOWING CODES: 1-6, A-F, S, J, X,OR L                                  |
| 5 | 9.  | INVENTORY FREQUENCY CODE | 31           | NUMERIC 1 OR 3                                                                      |
| I | 10. | SUB-OBJECT CODE          | 32-33        | CARD COLUMN 32 MUST BE NUMERS 1-9, CARD COLUMN 33 MUST BE NUMBERS 1-9 OR ALPHA A-Z. |
|   | 11. | DESCRIPTION              | 34-77        | VALID CHARACTERS, 1ST POSITION MUST BE A-Z.                                         |

<sup>\*</sup>THESE FIELDS 'MUST CONTAIN VALID DATA. "CONTROL FIELDS"

## CARD PUNCHING OR VERIFYING INSTRUCTIONS CHANGE MASTER RECORD

CODE 11

|     | FIELD NAME               |   | CARD COLUMNS | SPECIAL INSTRUCTIONS                                                                 |
|-----|--------------------------|---|--------------|--------------------------------------------------------------------------------------|
| 1.  | AREA CODE                | + | · 1-2        | VALID AREA CODE                                                                      |
| 2.  | ACCOUNT CODE             | * | 3            | NUMERIC I                                                                            |
| 3.  | TRANSACTION CODE         | * | 4-5          | MUST BE CODE 11                                                                      |
| 4.  | DESCRIPTION CODE         |   | 6-8          | BLANK OR VALID NUMBERS. CANNOT BE ALL ZEROS                                          |
| 5.  | LIFE EXPECTANCY YEARS    |   | 9-10         | BLANK OR VALID NUMBERS, CANNOT BE ALL ZEROS                                          |
| 6,  | FEDERAL GROUP AND CLASS  |   | 11-14        | BLANK OR VALID NUMBERS. CANNOT BE ALL ZEROS                                          |
| 7.  | INDEX NUMBER             | * | 24-29        | VALID INDEX NUMBER                                                                   |
| a.  | SOURCE CODE              |   | 30           | BLANK OR ONE OF THE FOLLOWING CODES: $1-6$ , A-F S, J, K OR L                        |
| 9.  | INVENTORY FREQUENCY CODE |   | 31           | BLANK OR NUMERIC 1 OR 3                                                              |
| 10. | SUB-OBJECT CODE          |   | 32-33        | BLANK OR DATA. IF DATA CC 32 MUST BE NUMBERS 1-9 AND CC 33 NUMBERS,1-9 OR ALPHA A-Z. |
| 11. | DESCRIPTION              |   | 34-77        | BLANK OR VALID CHARACTERS. IF CHARACTERS, 1ST. POSITION MUST BE A-Z,                 |

<sup>\*</sup>THESE FIELDS MUST CONTAIN VALID DATA. "CONTROL FIELDS"

# CARD PUNCHING OR VERIFYING INSTRUCTIONS NONACCOUNTABLE CHANGE PART OF MULTIPLY UNIT RECORD. CODE 13

|       | FIETD NAME              | CARD COLUMNS | SPECIAL INSTRUCTIONS                                                  |
|-------|-------------------------|--------------|-----------------------------------------------------------------------|
| .' 1. | AREA CODE               | 1-2          | VALID AREA CODE                                                       |
| 2.    | ACCOUNT CODE            | 3            | NUMERIC 1                                                             |
| 3.    | PROCESSING CODE         | 4-5          | MUST BE CODE 13                                                       |
| 4.    | INDEX NUMBER            | 24-29        | VALID INDEX NUMBER                                                    |
| 5.    | QUANTITY                | 30-33        | NUMERIC 0001-9999                                                     |
| '6.   | ACQUISITION VALUE       | 3 4 – 3 9    | NUMERIC QQQ,QQ1-999,999                                               |
| 7,    | REPLACEMENT COST        | 40-45        | NUMERIC QOQ,QQ1-999,999 OR "X" CC 40. IF "X" CC 66, MUST ALSO BE "X". |
| 8.    | CUSTODIAL LOCATION      | 46-48        | VALID NUMBERS OR P-L                                                  |
| 9.    | SUB-ACTIVITY CODE       | 49-50        | BLANK, VALID NUMBERS OR ZEROS                                         |
| 10.   | PROJECT CODE            | 51-54        | BLANK OR VALID NUMBERS. IF NUMBERS - 1ST POSITION MUST BE 8-9.        |
| 11.   | MANUFACTURER SERIAL NO. | 55-65        | BLANK OR VALID CHARACTERS. IF CHARACTERS - PUNCH LEFT TO RIGHT.       |

|     | ' <u>FIELD NAME</u>      | CARD COLUMNS | SPECIAL INSTRUCTIONS                                                     |
|-----|--------------------------|--------------|--------------------------------------------------------------------------|
| 12. | FISCAL YEAR OF REPLACENT | 66-67        | BLANK, VALID NUMBERS, ZEROS OR "X" CC 66. IF "X" CC 40 MUST ALSO BE "X". |
| 13, | COST CENTER              | 68-70        | BLANK OR VALID NUMBERS                                                   |
| 14. | COMPUTER: CONTROL NO.    | 77-80        | VALID -NUMBERS                                                           |

<sup>\*</sup>THESE FIELDS MUST CONTAIN VALID DATA. "CONTROL FIELDS"

# CARD PUNCHING OR VERIFYING INSTRUCTIONS NONACCOUNTABLE CHANGE TOTAL UNIT RECORD . CODE 14

|     | FIELD NAME              |   | CARD COLUMNS | SPECIAL INSTRUCTIONS                                                       |
|-----|-------------------------|---|--------------|----------------------------------------------------------------------------|
| 1.  | AREA CODE               | * | 1-2          | VALID AREA CODE                                                            |
| 2.  | ACCOUNT CODE            |   | 3            | NUMERIC 1                                                                  |
| 3.  | PROCESSING CODE         |   | 4 – 5        | MUST BE CODE 14                                                            |
| 4.  | VOUCHER NUMBER          |   | 6-13         | BLANK OR VALID NUMBERS                                                     |
| 5,  | PURCHASE ORDER NUMBER   |   | 14-23        | BLANK OR VALID CHARACTERS, CHARACTERS PUNCH LEFT TO RIGHT.                 |
| 6.  | INDEXNUMBER             |   | 24-29        | VALID INDEX NUMBER                                                         |
| 7.  | REPLACEMENT COST        |   | 40-45        | BLANK, VALID NUMBERS OR "X" 'CC 40. IF "X" CC 66 MUST BE "X".              |
| -8. | CUSTODIAL LOCATION      |   | 46-48        | BLANK, VALID NUMBERS OR P-L                                                |
| 9.  | SUB-ACTIVITY CODE       |   | 49-50        | BLANK, VALID NUMBERS OR ZEROS                                              |
| 10. | PROJECT CODE            |   | 51-54        | BLANK, VALID NUMBERS OR "X" cc 51. IF NUMBERS 1ST POSITION MUST BE $0-9$ . |
| 11. | MANUFACTURER SERIAL NO. | • | 55-65        | BLANK, VALID CHARACTERS OR "X" CC 55. CHARACTERS PUNCH LEFT TO RIGHT.      |

|     | FIELD NAME                 | CARD COLUMNS | SPECIAL INSTRUCTIONS                                               |
|-----|----------------------------|--------------|--------------------------------------------------------------------|
| 12. | FISCAL YEAR OF REPLACEMENT | 66-67        | BLANK VALID NUMBERS, ZEROS OR "X" CC 66. IF "X" CC 40 MUST BE "X". |
| 13. | COST CENTER                | 68-70        | BLANK, VALID NUMBERS OR "X" CC 68.                                 |
| 14. | COMPUTER CONTROL NO.       | 77-80        | VALID NUMBERS                                                      |

<sup>\*</sup> THESE FIELDS MUST CONTAIN VALID DATA. "CONTROL FIELDS"

## CARD PUNCHING OR VERIFYING INSTRUCTIONS REVERSAL OF A DISPOSAL - "DEBIT" CODE 20

|     | FIELD NAME              |   | CARD COLUMNS | SPECIAL INSTRUCTIONS                                           |
|-----|-------------------------|---|--------------|----------------------------------------------------------------|
| 1.  | AREA CODE               | * | 1-2          | VALID 'AREA CODE'                                              |
| 2.  | ACCOUNT CODE            | * | 3            | NUMERIC 1                                                      |
| 3.  | PROCESSING CODE         | * | 4-5          | MUST BE CODE 20                                                |
| 4.  | VOUCHER NUMBER          | * | 6 – 1 3      | VALID NUMBERS                                                  |
| 5.  | PURCHASE ORDER NUMBER , |   | 14-23        | BLANK OR VALID CHARACTERS. CHARACTERS PUNCH LEFT TO RIGHT      |
| 6.  | INDEX NUMBER            | * | 24-29        | VALID INDEX NUMBER                                             |
| 7.  | QUANTITY                | * | 30-33        | NUMERIC 0001-9999                                              |
| 8.  | ACQUISITION VALUE       | * | 34-39 .      | NUMERIC 000,001-999,999                                        |
| 9.  | REPLACEMENT COST        | * | 40-45        | VALID NUMBERS OR "X" CC 40. IF 'X" CC 66 MUST BE ":            |
| 10. | CUSTODIAL I 1&CATION    | * | 46-48        | VALID NUMBERS OR P-L                                           |
| 11. | SUB-ACTIVITY CODE -     | * | 49-50        | VALID NUMBER OR ZEROS                                          |
| 12. | PROJECT CODE            |   | 51-54        | BLANK OR VALID NUMBERS. IF NUMBERS - 1ST POSITION MUST BE 0-9. |

|     | FIELD NAME                   | CARD COLUMNS | SPECIAL INSTRUCTION                                          |
|-----|------------------------------|--------------|--------------------------------------------------------------|
| 13. | MANUFACTURER SERIAL NO.      | 55-65        | BLANK OR VALID CHARACTERS. CHARACTERS PUNCH LEFT TO RIGHT    |
| 14. | FISCAL YEAR OF REPLACEMENT * | 66-67        | VALID NUMBERS, ZEROS OR "X" CC 66. IF "X" CC 40 MUST BE "X'. |
| 15. | COST CENTER                  | 68-70        | BLANK OR VALID NUMBERS                                       |

<sup>\*</sup>THESE FIELDS MUST CONTAIN VALID DATA.' "CONTROL FIELDS"

## CARD PUNCHING OR VERIFYING INSTRUCTIONS DEBITS - RECEIPTS & INVENTORY ADJUSTMENT CODES-21-27 AND 29

|   |     | FIELD NAME          |   | CARD COLUMNS | SPECIAL INSTRUCTIONS                                           |
|---|-----|---------------------|---|--------------|----------------------------------------------------------------|
|   | 1.  | AREA CODE           | * | 1 - 2        | VALID AREA CODE                                                |
|   | 2.  | ACCOUNT CODE        | * | 3            | NUMERIC 1                                                      |
|   | 3.  | PROCESSING CODE     | + | 4-5          | VALID CODE - 21-27 OR 29                                       |
| I | 4.  | VOUCHER NUMBER      | * | 6 - 1 3      | VALID NUMBERS                                                  |
|   | 5.  | PURCHASE ORDER NO.  |   | 14-23        | BLANK OR VALID CHARACTERS, CHARACTERS PUNCH LEFT TO RIGHT      |
|   | 6.  | INDEX NUMBER        | * | 24-29        | VALID INDEX NUMBER                                             |
|   | 7.  | QUANTITY *          | * | 30-33        | NUMERIC 0001-9999                                              |
|   | 8;  | ACQUISITION VAWE    | * | 34-39        | NUMERIC 000,001-999,999                                        |
|   | 9,  | REPIACEMENT COST    |   | 40-45        | BLANK OR "X" CC 40. IF "X" CC 66 MUST BE "X".                  |
|   | 10. | CUSTODIAL LOCATION  | * | 46-40        | VALID NUMBERS OR P-L                                           |
|   | 11, | SUB-ACTIVXTY CODE . | * | 49-50        | VALID NUMBERS OR ZEROS                                         |
|   | 12. | PROJECT CODE        |   | 51-54        | BLANK OR VALID NUMBERS. IF NUMBERS - 1ST POSITION MUST BE 0-9. |

|     | FIELD NAME                 | CARD COLUMNS | SPECIAL INSTRUCTIONS                                                                       |
|-----|----------------------------|--------------|--------------------------------------------------------------------------------------------|
| 13. | MANUFACTURER SERIAL NO.    | 55-65        | BLANK OR VALID CHARACTERS. CHARACTERS PUNCH LEFT TO RIGHT.                                 |
| 14. | FISCAL YEAR OF REPLACEMENT | 66-67        | BLANK, VALID NUMBERS OR "X" CC 66. IF NUMBERS CC 73 MUST BE "1". IF "X" CC 40 MUST BE "X". |
| 15. | COST CENTER                | 68-70        | BLANK OR VA&ID NUMBERS                                                                     |
| 16. | FISCAL YEAR ESTIMATE       | 73           | BLANK OR NUMERIC 1. IF NUMERIC 1 CC 66-67 MUST BE VALID NUMBERS.                           |

\*THESE FIELDS MUST CONTAIN VALID DATA. "CONTROL FIELDS"

## CARD PUNCHING OR VERIFYING INSTRUCTIONS DEBIT ADJUSTMENT - QUANTITY AND/OR VALUE CODE 28

|        | FIELD NAME              |   | CARD COLUMNS | .SP <u>ECIAL INSTRUCTIONS</u>                                     |
|--------|-------------------------|---|--------------|-------------------------------------------------------------------|
| 1.     | AREA CODE               | * | 1-2 I        | VALID ARE4 CODE                                                   |
| 2.     | ACCOUNT CODE            | * | . 3          | NUMERIC 1                                                         |
| 3.     | PROCESSING CODE         | * | 4-5          | MUST BE CODE 28                                                   |
| 4.     | VOUCHER NUMBER          | * | 6-13         | VALID NUMBERS                                                     |
| 5.     | PURCHASEORDERNUMBER     | • | 14-23        | BLANK OR VALID, CHARACTERS. VALID CHARACTERS PUNCH LEFT TO RIGHT. |
| 6.     | INDEX NUMBER            | * | 24-29        | VALID INDEX NUMBER                                                |
| 7.     | QUANTXZY .              | * | 30-33        | ZEROS OR NUMERIC 0001-9999                                        |
| 8.     | ACQUISITION VALUE       | * | 3 4 - 3 9    | ZEROS OR NUMERIC 000,001-999,999                                  |
| # E    | CUSTODIAL LOCATION      | * | 46-48        | VALID NUMBERS OR P-L                                              |
| ත ට වේ | COMPUTER CONTROL NUMBER | * | 77-80        | VALID NUMBERS                                                     |

<sup>\*</sup>THESE FIELDS MUST CONTAIN VALID DATA. "CONTROL FIELDS"

## CARD PUNCHING OR VERIFYING INSTRUCTIONS REVERSAL OF A RECEIPT - CREDIT CODE 30

|    | FIELD NAME              |   | CARD COLUMNS | SPECIAL INSTRUCTIONS    |
|----|-------------------------|---|--------------|-------------------------|
| 1. | AREA CODE               | * | 1-2          | VALID AREA CODE         |
| 2. | ACCOUNT CODE            | * | 3            | NUMERIC 1               |
| 3, | PROCESSING CODE         | * | 4-5          | MUST BE CODE 30         |
| 4. | INDEX NUMBER            | * | 24-29        | VALID INDEX NUMBER      |
| 5. | QUANTITY                | * | 30-33        | NUMERIC 0001-9999       |
| 6, | ACQUISITION VALUE       | * | 34-39        | NUMERIC 000,001-999,999 |
| 7. | CUSTODIAL LOCATION      | * | 46-48        | VALID NUMBERS OR P-L    |
| 8. | COMPUTER CONTROL NUMBER | * | 77-80        | VALID NUMBERS           |

<sup>\*</sup>THESE FIELDS MUST CONTAIN VALID DATA. "CONTROL FIELDS"

## CARD PUNCHING OR VERIFYING INSTRUCTIONS CREDITS - DISPOSALS &INVENTORY ADJUSTMENT CODES 32, 34, 36, 37 AND 38

|     | FIELD NAME              |   | CARD COLUMS | SPECIAL INSTRUCTIONS      |
|-----|-------------------------|---|-------------|---------------------------|
| 1.  | AREA CODE               | * | 1-2         | VALID AREA CODE           |
| 2.  | ACCOUNT CODE            | * | 93          | NUMERIC 1                 |
| 3.  | PROCESSING CODE         | * | 4-5.        | VALID CODE: 32, 34, 36-38 |
| 4.  | VOUCHER NUMBER          | * | 6-13        | VALID NUMBERS             |
| 5.  | INDEX NUMBER            | * | 24-29       | VALID INDEX NUMBER        |
| 6,  | QUANTITY                | * | 30-33       | NUMERIC 0001-9999         |
| 7,  | ACQUISITION VALUE       | * | 34-39       | NUMERIC 000,001-999,999   |
| 8.  | CUSTODIAL LOCATION      | * | 46-48       | VALID NUMBERS OR P-L      |
| ١9, | COMPUTER CONTROL NUMBER | * | 77-80       | VALID NUMBERS             |

<sup>\*</sup>THESE FIELDS MUST CONTAIN VALID DATA. "CONTROL FIELDS"

## CARD PUNCHING OR VERIFYING INSTRUCTIONS RECORD MAINTENANCE & REPAIR COST CODE 40

|    | FIELD NAME              |   | CARD COLUMNS | SPECIAL INSTRUCTIONS    |
|----|-------------------------|---|--------------|-------------------------|
| 1. | AREA CODE               | * | 1-2.         | VALID AREA CODE         |
| 2. | ACCOUNT CODE            | * | 3            | NUMERIC 1               |
| 3. | PROCESSING CODE         | * | 4-5          | MUST BE CODE 40         |
| 4. | INDEX NUMBER            | * | 24-29        | VALID INDEX NUMBER      |
| 5. | TIMES REPAIRED          | * | . 30-33      | NUMERIC 0001-9999       |
| 6. | REPAIR COST             | * | 34-39        | NUMERIC 000,001-999,999 |
| 7. | CUSTODIAL LOCATION      | * | 46-40        | VALID NUMBERS OR P-L    |
| 8. | COMPUTER CONTROL NUMBER | * | 77-80        | VALID NUMBERS           |

<sup>\*</sup> THESE FIELDS MUST CONTAIN VALID DATA, "CONTROL FIELDS"

## CARD PUNCHING OR VERIFYING INSTRUCTIONS DECREASE MAINTENANCE & REPAIR COST CODE 41.

|      | FIELD NAME              | <u>C</u> | ARD COLUMNS | SPECIAL INSTRUCTIONS    |
|------|-------------------------|----------|-------------|-------------------------|
| 1.   | AREA CODE               | *        | 1-2         | VALID AREA CODE         |
| 2.   | ACCOUNT CODE            | *        | 3           | NUMERIC 1               |
| 3.   | PROCESSING CODE         | *        | 4-5         | MUST BE CODE 41         |
| 4.   | INDEX NUMBER            | * *      | 24-29       | VALID INDEX NUMBER      |
| 5.   | TIMES REPAIRED          | *        | 3 0 - 3 3   | NUMERIC 0001-9999       |
| 6.   | REPAIR COST             | *        | 34-39       | NUMERIC 000,001-999,999 |
| 7.   | CUSTODIAL LOCATION      | *        | 46-48       | VALID NUMBERS OR P-L    |
| 8: 0 | COMPUTER CONTROL NUMBER | *        | 77-00       | VALID NUMBERS           |

<sup>\*</sup>THESE FIELDS MUST CONTAIN VALID DATA. CONTROL FIELDS"

## CARD PUNCHING OR VERIFYING INSTRUCTIONS DELETE MASTER RECORD CODE 99

|    | FIELD NAME      |   | CARD COLUMNS | SPECIAL INSTRUCTIONS |
|----|-----------------|---|--------------|----------------------|
| 1. | AREA CODE       | * | 1-2          | VALID AREA CODE      |
| 2. | ACCOUNT CODE    | * | . 3          | NUMERIC 1            |
| 3. | PROCESSING CODE | * | 4-5          | MUST BE CODE 99      |
| 4. | INDEX NUMBER    | * | 24-29        | VALID INDEX NUMBER   |

<sup>\*</sup>THESE FIELDS MUST CONTAIN VALID DATA. "CONTROL FIELDS"

| CARD'<br>COLUMN | DATA                          | EDIT CHECK NO. 1     | EDIT CHECK NO,        | REMARKS |
|-----------------|-------------------------------|----------------------|-----------------------|---------|
| 46-48           | CUSTODIAL LOCATION            | VALID NUMBERS OR P-L | CHECK FOR UNIT RECORD |         |
| 49-50           | SUB-ACTIVITY                  | BLANK                |                       |         |
| 51-54           | PROJECT CODE                  | BLANK                |                       |         |
| 55-65           | MANUFACTURER SERIAL NO.       | BLANK                |                       |         |
| 66-67           | FISCAL YEAR OF<br>REPLACEMENT | BLANK                |                       |         |
| 68-70           | COSTCENTER                    | BLANK                |                       |         |
| 73              | FISCAL YEAR ESTIMATE          | BLANK                |                       |         |
| 77-80           | COMPUTER CONTROL NO.          | VALID NUMBERS        | CHECK FOR UNIT RECORD |         |

<sup>\*</sup>CONTROL FIELDS

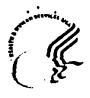

#### **DEPARTMENT OF HEALTH & HUMAN SERVICES**

#### Memorandum

**From** 

(Area Contracting Office)

Subp3ct

Property Administrator Designation

To

(Name of Area ProperTy Administrator) Area Property Administrator Property Management Branch

This is your designation as the Property Administrator for Contract number with the (Name of Tribe/Contractor) for (Type of Service) for the period (Month/Day/Year) through (Month/Day/YeAr).

In this capacity, you are authorized to serve as the Contracting Officer Representative (OR). Specific responsibilities are to:

- 1. ENSURE that funds have been made available through the Project Officer for the property requirements:
- 2 .Review and recommend to Area Property Management Officer approval' **of** property within area approval authority for the existing contract:
- 3. Administer the contract requirements relative to Government Property;
- 4. Be an active participant in the Division of Acquisition Management (DAM) contract negotiating team. On your own initiative keep abreast of the latest current contracts listing and establish au estimated negotiation date with the DAM Pre-Award Supervisor within 45 days of the expiration of each contract:
- 5. Upon your approval the requests for equipment not in the current contract, will be forwarded to this office, the contract will then be modified by the DAM/Contract Administration Section;
- 6. For equipment approvals necessary above OCAO/DPM authority you will, provide a courtesy copy of the approval request to DAM.

You will receive the following documents under the normal DAM copy distribution timeframes, and assistance from this office:

- 1. Receive a copy of the contract and all modifications.
- 2. Receive a copy of the current contract listings.

- Page 2 Property Administrator, Name of Property Administrator & Contract No)
  - 3. Have access **to** the contract files located in the Division of Acquisition Management. These files will not be removed from the DAM.

These specific responsibilities shall assure contractor and Indian Health Service compliance with Section 5-12.17, Indian Health Service Property Management Manual.

In addition, you shall keep the Contracting Officer fully informed of any difficulties encountered by you or the Contractor and potential problem areas under **this** contract. A copy of all correspondence between you and the Contractor shall be provided promptly to the Contracting **Officer.** 

This designation does not authorize **your to** either verbally or in **writing to** change, modify, or otherwise revise the contract terms, and conditions, such as the scope of work to be performed, the compensation or period of performance.

The Contracting Officer is the only official authorized to commit the government to the acquisition of property. **This** commitment shall **be based** on your review and approval.

This designation supersedes any previous Property Administrator designation letters issued for **this** contract.

(Name of Contracting Officer) Contracting Officer

#### Designation of Property Representative

(Name and Address of IHS Area Office, Attn: Property Administrator)

Dear (Name of Property Administrator:)

This is to inform you that (Name of Employee) has been designated as the Property Representative for (Name of Tribe/Contractor).

In this capacity, it is fully understood that the designated Property representative will be responsible for:

- 1. Serving as the liaison person relative to property Managament for the Contractor's staff;
- 2. Providing technical direction/assistance in property management to contractor's staff;
- 3. **Reviewing** property requests to ensure validation of requirements **as required by** contract provisions. Justification of property **will** include as a minimum; **basis of** need, utilization consideration, and other supporting considerations;
- 4. Assuring all contractor property/equipment requests are properly prepared prior to submission to the Area Property Administrator;
- 5. Maintaining a suspense file on all property request and performing *necessary* follow-ups on any pending property requests;
- 6. Preparing and submitting Form HHS-565, "Report of Capitalized Non-Expendable Equipment" to -the Area Contracting Officer, when property is acquired/purchased under contract;
- 7. Assuring that-property is acquired only after receiving approval from the Area Property Administrator;
- 8. Interfacing with the Area Property Administrator and maintaining accountability records of property utilized **in** the contract;
- 9. Conducting an annual physical inventory of Government property and materials. in the possession of or under the control of the Contractor.

This designation **remains** in effect until terminated in writing by me or my successor.

Sincerely,

(Head of the Contractor Agency)

### CONDITION CODES

| Condition Code | Brief Definition             | Expanded Definition                                                                                                    |
|----------------|------------------------------|----------------------------------------------------------------------------------------------------|
| Ι,             | Unused-good                  | Unused property that is usable without repairs and identical or interchangeable with new items from normal supply sources.                                                       |
| 2              | Unused-fair                  | Unused property that is usable without repairs, but is deteriorated or damaged to the extent that utility is somewhat impaired.                                                  |
| 3 .            | Unused-poor                  | Unused property that is usable without repairs, but is consider My deteriorated or damaged. Enough utility remains to classify the property better than salvage.                 |
| 4              | Used-good                    | Used Property that is usable without repair and most of its useful life remains.                                                                                                 |
| 5              | Used-fair                    | Used property that is usable without repairs, but is somewhat worn or deteriorated and may soon require repairs.                                                                 |
| 6              | Used-poor                    | Used property that may be used without repairs, but is considerably worn or deteriorated to the degree that remaining utility is limited or major repairs will soon be required. |
| 7              | Repairs required-<br>g o o d | Required repairs are minor and should not exceed 15 percent of original acquisition cost or less.                                                                                |

|   | Repairs required-<br>fair | .Required repairs are considerable and are estimated to range from 16 percent to 40 percent of original acquisition cost.                                                                                                    |
|---|---------------------------|----------------------------------------------------------------------------------------------------|
| 9 | Repairs required-<br>poor | Required repairs are major because property is badly damaged, worn, or deteriorated, and are estimated to range from 41 percent to 65 percent of original acquisition cost.                                                                   |
| X | Salvage                   | Property has some value in excess of its basic material content, but repair or rehabilitation to use for the originally intended purpose is clearly impractical. Repair for any use would exceed 65 percent of the original acquisition Cost. |
| S | Scrap                     | Material that has <b>no value</b> except for its basic material content.                                                                                                    |

#### Exhibit 5-12-LL

NAME SIGNATURE NO. 19, AUTHENTICATION BY CONTRACTOR'S SUPERVISORY ACCOUNTING OFFICIAL S. NAME OF PERSON RESPONSIBLE FOR THIS REPORT NOTE: Complete this form in accordance with instructions on reverse side of copy No. 6 TELEPHONE: AREA CODE DESCRIPTION & NSN REPORT OF CAPITALIZED NONEXPENDABLE EQUIPMENT Ş HEALTH, AND HUMAN SERVICES DEPARTMENT OF GFP OR CAP TITLE LHOGEN AC BALL '9 İ ACQUISITION—GOV. TITLED

ACQUISITION—CONTR. TITLED

ANNUAL INVENTORY FINAL INVENTORY MFR. MODEL OR MFR. SERIAL SIGNATURE AND TITLE 20. 7. NAME AND ADDRESS OF CONTRACTOR ACCEPTED BY AUTHORIZED GOVERNMENT REPRESENTATIVE UNIT ACQUISITION 1. DATE 3, CONTRACT NUMBER ٠. DOV. 4. REPORT NO. 2. PUBLIC VOUCHER NO. AUTH. 18. DATE REC'D. MO/YR DATE VUUCHER NO. PAGE FOR GOV. 1 1 1 1 1 PAGES

UMB No. 0990-0081 Expiration Date: 12/31/90

#### **DEPARTMENT OF HEALTH & HUMAN SERVICES**

#### **Public Heath Service**

Oklahoma City Area Indian Health Service 215 Dean A. McGee Street, NW Room 409 Oklahoma City. Oklahoma 73102

(Name and Address of Tribal Contractor Attn: Property Representative)

Dear (Name of Property Representative):

This is to acknowledge receipt and approval of the Motor Vehicle Fleet Plan that you submitted on (Month/Day/Year).

The plan, as submitted has provisions that ensure adequate protection and control of motor vehicles, and provides for the proper utilization, maintenance, protection, and record of use of the vehicles;

If in the future, you amend or change the FLeet Plan it must be submitted for evaluation and approval.

Sincerely,

Property Administrator

### Subpart 101–38.3—Official Use of Government Motor Vehicles

#### § 101-38.300 Scope.

This subpart prescribes the requirements governing the use of Government motor vehicles acquired for official purposes.

#### § 101-38.301 Authorized use.

Officers and employees of the Government shall use Government-owned or -leased motor vehicles for official purposes only. "Official purposes" does not include transportation of an officer or employee between his or her domicile and place of employment, unless authorized under the provisions of 31 U.S.C. 1344, or other applicable law. A copy of any written approval shall be maintained at the appropriate level within the agency and a copy furnished to GSA if the vehicle concerned is provided through the Inter-

agency Fleet Management System. Each agency should establish procedures to monitor and control the use of its vehicles at all times. Officers and employees entrusted with motor vehicles are responsible for the proper care, operation, maintenance, and protection of the vehicle. Any officer or employee who uses or authorizes the use of such vehicle for other than official purposes is subject to a suspension of at least 1 month or, up to and including, removal by the head of the agency (31 U.S.C. 1349.)

#### § 101-38.301-1 Contractors' use.

Heads of agencies are responsible for ensuring that the employees of contractors and subcontractors use Government-owned or -leased motor vehicles for official purposes only. ("Official purposes" do not include transportation of a contractor's employee between domicile and place of employment unless specifically provided for under the terms of the contract; and approved in writing by the contracting officer or otherwise provided by law): that employees of contractors and subcontractors authorized to use Government motor vehicles use such vehicles solely in the performance of the Government contract and subcontract thereunder; that such contractors and subcontractors establish and enforce suitable penalties for their employees who use or authorize the use of such vehicles for other than official purposes; and that appropriate provision is made for the assumption by the contractor or subcontractor of any cost or expense incident to use not related to the performance of the contract without the right of reimbursement from the Government for such cost or expense.

#### § 101-38.301-2 Violations.

Whenever the Administrator of General Services becomes aware of any violation of the provisions of § 101-38.301 or § 101-38.301-1 concerning the unauthorized use of Government motor vehicles, the Administrator, GSA, shall report the violation to the Head of the agency in which the vehicle operator is employed, for further investigation and appropriate disciplinary action under 31 U.S.C. 1349, or

where appropriate, referral to the Attorney General for prosecution under 18 U.S.C. 641.

#### Exhibit 5-12-NN

## Subpart 101–38.5—Scheduled Maintenance

1-38.500 Scope and applicability.

This subpart prescribes agency requirements and guidelines covering a maintenance program for Government-owned motor vehicles, and is applicable to all agency-owned motor vehicles located in any State, Commonwealth, territory, or possession of the United States.

#### § 101-38.501 Agency requirements.

Each executive agency shall establish a scheduled maintenance program for all of its Government-owned motor vehicles.

#### § 101-38.502 Guidelines.

- (a) A scheduled maintenance program should include a recorded, systematic procedure for the servicing and inspection of motor vehicles to:
- (1) Ensure their safe and economical operating condition throughout the period of use:
  - (2) Meet established emission stand's; and
    - ) Meet warranty requirements.
- co) Agencies will ensure that all Government-owned, commercial design motor vehicles, model year 1976 and later, have inspection and servicing, including tune-ups, performed in accordance with the manufacturers' recommended schedules and specifications, or more frequently if local operating conditions require. Agencies should continue to perform inspections and servicing of model year 1975 and earlier Government-owned, commercial design motor vehicles in accordance with their established maintenance schedules and specifications.
  - (c) Proper maintenance ensures that Government-owned vehicles—
  - (1) Operate in the most energy efficient manner and
  - (2) Meet Federal and State emission standards, including safe and proper operation of the catalytic converter, during their warranted life.

#### § 101-38.503

§ 101-38.503 Assistance to agencies.

GSA will make available fleet management technicians, on a reimbursable basis, to assist agencies in establishing or revising their scheduled maintenance programs. Requests for fleet management assistance shall be submitted by owning agencies to the General Services Administration, ATTN: FBF, Washington, DC 20406.

## Subpart 101–38.6—Reporting Motor Vehicle Accidents

§ 101-38.600 Scope and applicability.

This subpart provides for the availability of certain standard forms for use in reporting any accident involving a Government-owned or leased motor vehicle. Use of these forms is recommended for all executive agencies owning or using motor vehicles that are located within any State, Commonwealth, territory, or possession of the United States.

### § 101-38.601 Accident reporting forms and their use.

The standard forms available to all executive agencies for use in reporting motor vehicle accidents are listed below. Accident reports pertaining to agency-owned or -leased vehicles shall be processed in accordance with applicable agency directives. Accident reports pertaining to Interagency Fleet Management System vehicles shall be processed in accordance with Subpart 101-39.4.

- (a) Standard Form 91, Operator's Report of Motor Vehicle Accident (see § 101-38.4901), should be completed at the time and on the scene of the accident, insofar as possible, regardless of the extent of injury or damage. A Standard Form 91 should be carried at all times in Government-owned and leased motor vehicles.
- (b) Standard Form 91-A, Investigation Report of Motor Vehicle Accident (see § 101-38.4901), should be completed by the person responsible for investigating an accident.
- (c) Standard Form 94, Statement of Witness (see § 101-38.4901), should be carried at all times in Government-owned and leased vehicles and should be completed by persons who witness

an accident. Standard Form 94 has been approved by the Office of Management and Budget under OMB control number 3090-0033.

### Subpart 101–38.7—Transfer, Storage, and Disposal of Motor Vehicles

§ 101-38.700 Scope and applicability.

This subpart prescribes guidelines for the transfer, storage, and disposal of Government-owned motor vehicles and is applicable to all Government-owned, -rented, and -leased motor vehicles of an executive agency located in any State, Commonwealth, territory or possession of the United States.

[51 FR 11684, Apr. 4, 1986; 51 FR 15481, Apr. 24, 1986]

Government-owned, -rented, and leased motor vehicles of an agency should be stored so as to provide reasonable protection from pilferage or damage. In the interest of economy. open storage should be used whenever practicable and feasible. The determination as to whether or not it is "practicable or feasible" to use open storage space or a particular type of storage space at a particular location must be made by the agency after considering the nature of program demands and special requirements at that location. All unattended Government-owned or -leased motor vehicles should be locked, unless they are stored or parked in a closed building or enciosure.

[51 FR 11684, Apr. 4, 1986; 51 FR 15481, Apr. 24, 1986]

### Subpart 101–38.9—Federal Motor Vehicle Fleet Report

§ 101-38.900 Scope.

This subpart sets forth the responsibility of all Federal agencies for developing policies and procedures for maintaining and reporting inventory, cost, and operating data on Government-owned and -leased vehicles.

#### § 101-38.901 General.

From the data submitted by Federal agencies on Standard Form 82, Agency Report of Motor Vehicle Data, GSA will prepare and issue the "Federal Motor Vehicle Fleet Report." This report is a summary of the data submitted by agencies and is used to evaluate and analyze operations and management of the Federal motor vehicle fleet. GSA supplies copies of this report to the Congress, Federal agencies, and to other organizations upon request.

#### § 101-38.902 Records.

Each owning agency is responsible for developing adequate accounting and reporting procedures to ensure accurate reporting of inventory, cost, and operating data needed for the management and control of motor vehicles.

#### § 101-38.903 Reporting of data.

- (a) Federal agencies shall use Standard Form 82, Agency Report of Motor Vehicle Data, to report vehicle inventory, cost, and operating data to GSA. Interagency Report Control Number 1102-GSA-AN has been assigned to this reporting requirement. (See § 101-38.4901.)
- (b) The Standard Form 82 is divided into three sections. Sections I and III of the form are for reporting data relating to agency-owned and leased vehicles and are to be completed by all agencies. Section II of the form is for reporting data for large fleets of agency-owned vehicles. Detailed instructions for preparation of this form are located on the reverse of the form.
- (1) Each owning agency shall submit a Standard Form 82 to GSA within 75 calendar days after the end of the fiscal year.
- (2) Agencies shall report data for domestic fleets and foreign fleets on separate Standard Forms 82.
- (3) If any vehicles are loaned to another executive agency during the reporting period, the owning agency shall report all data pertinent to the loaned vehicles.
- (4) If accountability for a vehicle is transferred from one owning agency to another during the reporting period, each agency shall report those data appropriate to the period of time during which it retained accountability.

and reagents other than controlled substances) described in the foregoing certification in the manner and on the date stated herein:

|                                         |   | 1/4          |  |
|-----------------------------------------|---|--------------|--|
| Witness .                               |   | date         |  |
| *************************************** |   |              |  |
| Witness                                 | • | date         |  |
| A & T DYS OCO                           | _ | <del>-</del> |  |

(e) Items mentioned parenthetically in the statement contained in paragraph (d) of this section which are not applicable at the time of destruction shall be deleted from the statement. The signed certification and statement of destruction shall be made a matter of record and shall be retained in the case files of the holding agency or State agency.

### Subpart 101-45.10—Recovery of Precious Metals

Source 53 FR 16123, May 5, 1988, unless otherwise noted.

#### § 101-45.1000 Scope of subpart.

This subpart prescribes the policy and procedures for recovery of precious metals from articles of excess and surplus personal property.

#### £ 101-45.1001 General.

GSA is responsible for the initiation and development of Government-wide precious metals recovery programs, and for the issuance and administration of applicable contracts, except those issued and administered by DOD for precious metals recovery and refinement operations. Situations will occur where, in terms of economy, efficiency, and environmental quality, it is in the best interest of the Government to recover precious metals from articles of excess and surplus personal property instead of using other methods of disposal. GSA will determine when Government-wide recovery is appropriate on the basis of an evaluation of the supply-demand factor, the price of the commodity, the cost of recovering the precious metal, and applicable guidelines or regulations on pollution control.

#### § 101-45.1002 Agency responsibilities.

Heads of executive agencies are responsible for establishing, maintaining, and pursuing a program for recov-

ery of precious metals. The provisions of this § 101-45,1002 provide guidance with respect to surveys, reporting requirements, assignments of program monitors, and internal audits. Precious metals that may be designated for recovery include gold, silver, and metals in the platinum family. Examples of silver bearing scrap and waste include used photographic fixing (hypo) solution, photographic and X-ray film, silver alloys, and dental scrap. Other examples of precious metals bearing materials include electronic scrap, ADPE, welding and brazing wire, annodes, and batteries. Certain strategic and critical materials, lists of which are issued from time to time as provided in § 101-14.106, may also be designated for recovery.

### § 101-45.1002-1 Precious metals recovery surveys.

Each agency shall identify those activities that generate silver or other precious metals (including used hypo solution, scrap film, and other precious metals bearing materials). Activities identified as generating precious metals bearing materials shall be surveyed to obtain information regarding actual or potential precious metals recovery. Estimates of potential recovery may be obtained through use of testing papers for hypo solution; various charts, tables, and scales for scrap film, assays of samples of precious metals bearing materials; or other acceptable methods of estimating potential precious metals contents.

### § 101-45.1002-2 Agency reporting requirements.

(a) Each agency shall submit a consolidated annual report (based on fiscal year) containing information regarding precious metals recovery to the Manager, Federal Precious Metals Recovery Programs, General Services Administration (F), Washington, DC 20406. The consolidated report, Standard Form 291, Report of Activities Generating Precious Metals (integenerating Precious Metals (integenerating Precious Metals (

quirement shall be submitted to the above GSA program manager for approval.

(b) Section 101-45.4901-291 illustrates Standard Form 291, Report of Activities Generating Precious Metals. The report provides for specific information regarding the types of silver and other precious metals bearing materials processed or generated. The report requires information to be submitted as to the potential amount of precious metals to be recovered from the precious metals bearing material as well as the actual amount of precious metals recovered. Significant differences between the potential and actual amount of precious metals recovered shall be explained on Standard. Form 291. When reporting estimated savings use either: the market value on the date of the transaction for material delivered to the DOD system; or amount of proceeds when material is sold under contract. All sales should be identified by contract number. Market value determination should be identified by source and date.

### § 101-45.1002-3 Precious metals recovery program monitor.

Each agency should designate an individual to monitor its precious metals recovery program. Responsibilities of the precious metals monitor should include conducting and coordinating surveys, implementing and improving recovery procedures; monitoring the agency's recovery program; and submitting the consolidated annual report to GSA.

#### § 101-45.1002-4 Internal audits.

Each agency should require periodic internal audits of its precious metals recovery program. The internal audits should be of such frequency and scope as to provide for proper control over the recovery, storage, and disposition of precious metals bearing materials. Primary elements for review should include document control and record maintenance; storage facilities and security controls; methods of recovery and equipment operation; and procedures for recovering precious metals through service contracts or disposal through sales contracts.

§ 101-45.1003 Recovery of silver from precious metals bearing materials.

(a) Each agency should recover silver regardless of the quantity of used hypo solution or scrap film generated. Installations of a silver recovery unit consistent with the quantity of used hypo solution generated or storage of used hypo solution or scrap film until a processible quantity is obtained are two alternatives. If an activity generates small quantities of hypo solution and tests show that there is a minimal amount of silver per gallon of solution, arrangements should made, to the extent feasible, with another activity in the area which is using a recovery unit to receive and process the hypo solution. When the actual amount of silver recovered is substantially less than the estimated amount potentially recoverable, agencies should fully document the reason for the substantial difference.

(b) When recovery by an agency is not economically feasible and consolidation with other activities is not practical, the regional GSA Federal Supply Service Bureau serving the area or the Defense Logistics Agency (DLA) (in accordance with § 101-45.1004) should be contacted for assistance. If it is determined that silver recovery cannot be accomplished economically by Government-owned equipment or by a commercial recovery contractor, the hypo solution, scrap film, or other silver bearing materials should be disposed of in accordance with Part 101-45 in an environmentally acceptable manner.

§ 101-45.1003-1 Guidelines for the recovery of silver from used hypo solution and scrap film.

The basic factors that determine the potential quantity of recoverable silve are: The amount of used hypo solutions or scrap film generated; the amount and type of film processed; and the physical layout and available recover equipment of the photographic facility. Since these factors may vary for each facility, a single method of recovery cannot be prescribed.

01-45.1003-2 Recovery of silver from used hypo solution.

Used hypo solution should be procsed to recover the maximum amount if silver from the solution, consistent ith overall economic feasibility and nvironmental considerations. Recovry can be effected either by Governnent-owned equipment or through use if commercial recovery contracts. Varous types and sizes of equipment using metallic replacement or electrolytic methods of recovery are available which permit economic silver recovery from both large and small quantities of used hypo solution.

### § 101-45.1003-3 Recovery of silver from scrap film.

Scrap film, the silver content of which varies according to the type of film and the degree of exposure, is a major source of recovered silver. One method of recovering silver from scrap film is by burning the film in specially designed and approved incinerators. The burning reduces the film to high content silver bearing ash which can be economically processed to produce fine silver. Recovery onsite by controlled burning should only be accomplished at those activities or installations where approved facilities exist and the local code on burning permits it. A common alternative method of recovery is through periodic disposal of accumulated scrap film by sale in accordance with Part 101-45.

§ 101-45.1004 Recovery and use of precious metals through the DOD Precious Metals Recovery Program.

Civil agencies may use the DOD Precious Metals Recovery Program as prescribed in § 101-45.1004.

- § 101-45.1004-1 Civil agency participation in the DOD Precious Metals Recovery Program.
- (a) Civil Agencies wishing to participate in the DOD precious metals recovery system should contact the Manager, DOD Precious Metals Recovery Program, Attention: DLA-SMP, Cameron Station, Alexandria, VA 22314, for further information regarding the following plans:
- (1) Plan I. An appraisal or survey of the agency's precious metals recovery

potential and a recommendation as to appropriate recovery techniques and equipment;

- (2) Plan II. DLA acceptance of photographic wastes, excess, and other precious metals bearing materials at Defense Reutilization and Marketing Offices (DRMO's) or other disposition sites:
- (3) Plan III. Disposition and shipping instructions for recovered precious metals bearing materials not authorized for acceptance at local DRMO's;
- (4) Plan IV. Assistance and recommendations as needed in the administration and operation of the agency's precious metals recovery program including an appraisal or survey of recovery potential; the furnishing of recovery and other supporting equipment; and the prescribing of procedures for the security and disposition of precious metals bearing materials. This plan will, in most cases, require a formal Memorandum of Understanding between DLA and the participating agency.

(b) Services addressed in the above plans will be provided to the extent that DLA resources permit.

(c) DLA will provide recovered fine precious metals to participating agencies (those generating precious metals bearing scrap for the DOD Precious Metals Recovery Program) for use as Government Furnished Materials (GFM) or other authorized internal uses in accordance with § 101–45.1004–

### § 101-45:1004-2 Use of DOD-recovered . fine precious metals.

To determine the need for recovered fine precious metals as GFM to reduce new procurement costs, each agency shall review procurements for which fine precious metals will be required by a contractor. Each agency having requirements for recovered fine precious metals as GFM or for other authorized internal uses should submit a request to the Commander, Defense Industrial Supply Center (DISC), Attention: DISC-OIBA/YC, 700 Robbins Avenue, Philadelphia, Pennsylvania 19111-5096. Recovered fine precious metals will be provided to agencies for

use as GFM or for other authorized internal uses on a "as-needed-whenavailable" basis. There is a nominal charge for the recovered fine precious metals. Normally, the amount of recovered fine precious metals authorized for issue to individual civil agencies will not be restricted, except in those instances when the precious metals involved are not available in sufficient quantities to satisfy all requirements. No minimum ordering quantity is prescribed. Requiring activities should contact DISC to assure asset availability prior to the requisitioning of any quantity of precious metal other than silver. Advance inquiries for silver should be made only when requirements exceed 5,000 troy ounces.